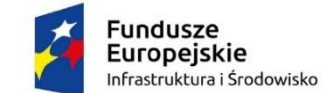

**WERSJA Z DNIA 14.06.2019 R.**

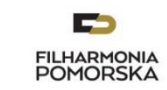

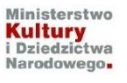

Unia Europejska Europejski Fundusz<br>Rozwoju Regionalnego

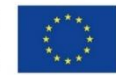

Znak sprawy: 4-PN-2019 Załącznik nr 1 do SIWZ

# **SZCZEGÓŁOWY OPIS PRZEDMIOTU ZAMÓWIENIA**

### **Zadanie nr 1 – zestawy komputerowe (3 komplety)**

### **SZCZEGÓŁOWY OPIS TECHNICZNY ZESTAWÓW KOMPUTEROWYCH I OPROGRAMOWANIA:**

**1. Typ: stacja graficzna** ( komputer firmowy, nie składany) – 1 sztuka :

- Procesor osiągający w teście wydajności PassMark (wynik dostępny: [http://www.cpubenchmark.net/cpu\\_list.php](http://www.cpubenchmark.net/cpu_list.php) ) co najmniej wynik 15 000 punktów Passmark CPU Mark.

- Płyta główna: Zaprojektowana przez producenta jednostki centralnej komputera, wyposażona w min. 1 złącze PCI Express 3.0 x16, 1 złącze PCI Express x4 (mech. X16), 2 złącza PCI Express x1, 4 złącza DIMM DDR4 non-ECC/ECC pracujące w systemie dwukanałowym, obsługa do 64GB pamięci RAM, zintegrowany z płytą główną moduł TPM 2.0, możliwość dezaktywacji w BIOS, zintegrowany kontroler 6x SATA 3.0 z obsługą macierzy RAID 0/1/10/5.
- Pamięć operacyjna: zainstalowane minimum 16 GB DDR4 2400 GHz z możliwością rozbudowy do 64 GB
- Dysk twardy : minimum 256GB SSD PCle M.2 NVMe oraz 1TB SATA III 7,2k
- Karta grafiki zintegrowana
- Wyposażenie multimedialne: karta dźwiękowa zintegrowana z płytą główną, Nagrywarka DVD +/-RW wraz z programowaniem do nagrywania płyt
- Wyposażenie dodatkowe:

Klawiatura USB w układzie polski programisty, mysz USB.

• Obudowa, zasilacz:

Typu Tower, fabrycznie przystosowana do pracy w układzie pionowym wyposażona w zatoki: 2x 5,25" zewnętrzne, 1x 3,5" zewnętrzne, 1x 2,5" wewnętrzne, 2x 3,5" wewnętrzne.

Zintegrowany w obudowie czytnik kart flash 24w1 wyposażony w diody sygnalizacyjne (praca, obecność karty, odczyt) , obsługa kart CF I, CF II, HI-SPEED SD, SDHC, MMC.

Moduł konstrukcji obudowy w jednostce centralnej komputera powinien pozwalać na demontaż kart rozszerzeń i napędów optycznych i dysków twardych bez konieczności użycia narzędzi (wyklucza się użycia wkrętów i śrub oraz śrub motylkowych);

Obudowa w jednostce centralnej musi być otwierana bez konieczności użycia narzędzi (wyklucza się użycie standardowych wkrętów, śrub motylkowych)

Zasilacz o mocy max. 400W i sprawności co najmniej 90% przy 50-procentowym obciążeniu.

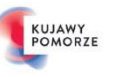

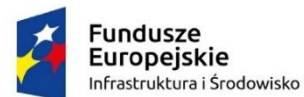

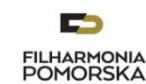

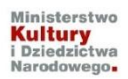

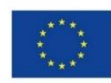

- Wbudowane porty minimalnie:
- Audio: line-in 1szt.
- Audio: line-out 1szt.
- Przód obudowy audio: microphone 1szt.
- Przód obudowy audio: headphone 1szt.
- Wszystkich portów USB minimum 14 szt., rozmieszczonych następująco:

Z przodu obudowy minimum 5 szt. USB, w tym co najmniej :

- 2x USB 2.0;
- $\cdot$  2x USB 3.1 (gen2),
- 1x USB 3.1 (gen2) typ C

Z tyłu obudowy minimum 6 szt. USB w tym co najmniej :

- 2x USB 2.0;
- 3x USB 3.1 (Gen1);
- 1x USB 3.1 (Gen2)

Wewnątrz obudowy minimum 3 szt. USB w tym co najmniej :

- 2x USB 2.0 + 1x USB A 3.1 (gen2)
- DisplayPort 2 szt.
- DVI-D 1 szt.
- PS/2 2szt.
- Ethernet (RJ-45) 1szt.
- **System operacyjny: zainstalowany Microsoft Windows 10 Professional 64bit PL lub równoważny spełniający następujące wymagania poprzez wbudowane mechanizmy, bez użycia dodatkowych aplikacji:**
- 1. Możliwość dokonywania aktualizacji i poprawek systemu przez Internet z możliwością wyboru instalowanych poprawek;
- 2. Możliwość dokonywania uaktualnień sterowników urządzeń przez Internet witrynę producenta systemu;
- 3. Darmowe aktualizacje w ramach wersji systemu operacyjnego przez Internet (niezbędne aktualizacje, poprawki, biuletyny bezpieczeństwa muszą być dostarczane bez dodatkowych opłat) – wymagane podanie nazwy strony serwera WWW;
- 4. Internetowa aktualizacja zapewniona w języku polskim;

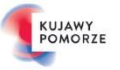

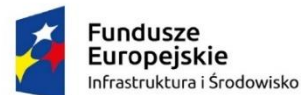

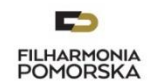

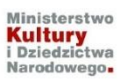

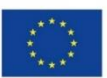

- 5. Wbudowana zapora internetowa (firewall) dla ochrony połączeń internetowych; zintegrowana z systemem konsola do zarządzania ustawieniami zapory i regułami IP v4 i v6;
- 6. Zlokalizowane w języku polskim, co najmniej następujące elementy: menu, odtwarzacz multimediów, pomoc, komunikaty systemowe;
- 7. Wsparcie dla większości powszechnie używanych urządzeń peryferyjnych (drukarek, urządzeń sieciowych, standardów USB, Plug & Play, Wi-Fi)
- 8. Funkcjonalność automatycznej zmiany domyślnej drukarki w zależności od sieci, do której podłączony jest komputer
- 9. Interfejs użytkownika działający w trybie graficznym z elementami 3D, zintegrowana z interfejsem użytkownika interaktywna część pulpitu służącą do uruchamiania aplikacji, które użytkownik może dowolnie wymieniać i pobrać ze strony producenta.
- 10. Możliwość zdalnej automatycznej instalacji, konfiguracji, administrowania oraz aktualizowania systemu;
- 11. Zabezpieczony hasłem hierarchiczny dostęp do systemu, konta i profile użytkowników zarządzane zdalnie; praca systemu w trybie ochrony kont użytkowników.
- 12. Zintegrowany z systemem moduł wyszukiwania informacji (plików różnego typu) dostępny z kilku poziomów: poziom menu, poziom otwartego okna systemu operacyjnego; system wyszukiwania oparty na konfigurowalnym przez użytkownika module indeksacji zasobów lokalnych.
- 13. Zintegrowane z systemem operacyjnym narzędzia zwalczające złośliwe oprogramowanie; aktualizacje dostępne u producenta nieodpłatnie bez ograniczeń czasowych.
- 14. Funkcje związane z obsługą komputerów typu TABLET PC, z wbudowanym modułem "uczenia się" pisma użytkownika – obsługa języka polskiego.
- 15. Funkcjonalność rozpoznawania mowy, pozwalającą na sterowanie komputerem głosowo, wraz z modułem "uczenia się" głosu użytkownika.
- 16. Zintegrowany z systemem operacyjnym moduł synchronizacji komputera z urządzeniami zewnętrznymi.
- 17. Wbudowany system pomocy w języku polskim;
- 18. Certyfikat producenta oprogramowania na dostarczany sprzęt;
- 19. Możliwość przystosowania stanowiska dla osób niepełnosprawnych (np. słabo widzących);
- 20. Możliwość zarządzania stacją roboczą poprzez polityki przez politykę rozumiemy zestaw reguł definiujących lub ograniczających funkcjonalność systemu lub aplikacji;
- 21. Wdrażanie IPSEC oparte na politykach wdrażanie IPSEC oparte na zestawach reguł definiujących ustawienia zarządzanych w sposób centralny;
- 22. Automatyczne występowanie i używanie (wystawianie) certyfikatów PKI X.509;
- 23. Wsparcie dla logowania przy pomocy smartcard;
- 24. Rozbudowane polityki bezpieczeństwa polityki dla systemu operacyjnego i dla wskazanych aplikacji;

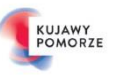

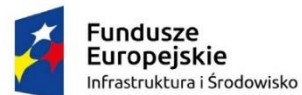

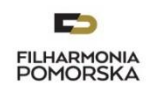

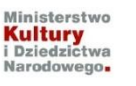

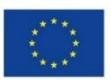

- 25. System posiada narzędzia służące do administracji, do wykonywania kopii zapasowych polityk i ich odtwarzania oraz generowania raportów z ustawień polityk;
- 26. Wsparcie dla Sun Java i .NET Framework 1.1 i 2.0 i 3.0 możliwość uruchomienia aplikacji działających we wskazanych środowiskach;
- 27. Wsparcie dla JScript i VBScript możliwość uruchamiania interpretera poleceń;
- 28. Zdalna pomoc i współdzielenie aplikacji możliwość zdalnego przejęcia sesji zalogowanego użytkownika celem rozwiązania problemu z komputerem;
- 29. Rozwiązanie służące do automatycznego zbudowania obrazu systemu wraz z aplikacjami. Obraz systemu służyć ma do automatycznego upowszechnienia systemu operacyjnego inicjowanego i wykonywanego w całości poprzez sieć komputerową;
- 30. Rozwiązanie ma umożliwiające wdrożenie nowego obrazu poprzez zdalną instalację;
- 31. Graficzne środowisko instalacji i konfiguracji;
- 32. Transakcyjny system plików pozwalający na stosowanie przydziałów (ang. quota) na dysku dla użytkowników oraz zapewniający większą niezawodność i pozwalający tworzyć kopie zapasowe;
- 33. Zarządzanie kontami użytkowników sieci oraz urządzeniami sieciowymi tj. drukarki, modemy, woluminy dyskowe, usługi katalogowe
- 34. Udostępnianie modemu;
- 35. Oprogramowanie dla tworzenia kopii zapasowych (Backup); automatyczne wykonywanie kopii plików z możliwością automatycznego przywrócenia wersji wcześniejszej;
- 36. Możliwość przywracania plików systemowych;
- 37. System operacyjny musi posiadać funkcjonalność pozwalającą na identyfikację sieci komputerowych, do których jest podłączony, zapamiętywanie ustawień i przypisywanie do min. 3 kategorii bezpieczeństwa (z predefiniowanymi odpowiednio do kategorii ustawieniami zapory sieciowej, udostępniania plików itp.)
- 38. Możliwość blokowania lub dopuszczania dowolnych urządzeń peryferyjnych za pomocą polityk grupowych (np. przy użyciu numerów identyfikacyjnych sprzętu).
- 39. Licencja na najnowszy system operacyjny, na dzień publikacji.

Ważna uwaga: Zamawiający nie dopuszcza stosowania emulatorów ani środowisk wirtualnych do uruchomienia wymienionego wcześniej oprogramowania.

Zamawiający jednocześnie wymaga umożliwienia:

- Łączenia z sieciami firmowymi przy użyciu funkcji przyłączania do domeny.
- Monitor LCD o parametrach minimalnych:

Panoramiczny; ciekłokrystaliczny z matrycą IPS 24"

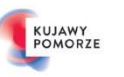

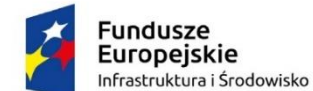

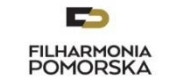

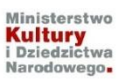

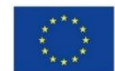

Rozdzielczość 1920 x 1200, ;1; czas reakcji matrycy 5ms; jasność 300 cd/m2 (typical), Kolory 16.7mln kolorów, Audio; Kąty widzenia 178/178st. Złącza: 1x DVI, 2x DP, 1x HDMI, możliwość regulacji Tilt -5° / +35°,VESA 100mm; Głośniczki 2 x 2.0 W. 4xUSB3.0, Regulacja wysokości 130mm

## • **Dodatkowe oprogramowanie: biurowe Microsoft Office Home and Business 2019 wersja PL lub równoważne spełniające poniższe wymagania:**

Licencja oprogramowania na nośniku CD/DVD lub udostępnienie oprogramowania drogą elektroniczną poprzez dostęp do strony internetowej zawierającej dane oprogramowanie oraz dokument potwierdzający prawo do korzystania z programu.

Licencja – bez ograniczeń czasowych.

Pakiet oprogramowania musi spełniać następujące wymagania poprzez wbudowane mechanizmy, bez użycia dodatkowych aplikacji:

- 1. Wymagania odnośnie interfejsu użytkownika:
- a. Pełna polska wersja językowa interfejsu użytkownika z możliwością przełączania wersji językowej interfejsu na język angielski.
- b. Prostota i intuicyjność obsługi, pozwalająca na pracę osobom nieposiadającym umiejętności technicznych.
- c. Możliwość zintegrowania uwierzytelniania użytkowników z usługą katalogową (Active Directory lub funkcjonalnie równoważną) – użytkownik raz zalogowany z poziomu systemu operacyjnego stacji roboczej ma być automatycznie rozpoznawany we wszystkich modułach oferowanego rozwiązania bez potrzeby oddzielnego monitowania go o ponowne uwierzytelnienie się.

2. Oprogramowanie musi umożliwiać tworzenie i edycję dokumentów elektronicznych w ustalonym formacie, który spełnia następujące warunki:

- a. Posiada kompletny i publicznie dostępny opis formatu,
- b. Ma zdefiniowany układ informacji w postaci XML zgodnie z Tabelą B1 załącznika 2 Rozporządzenia w sprawie minimalnych wymagań dla systemów teleinformatycznych (Dz.U.05.212.1766),
- c. Umożliwia wykorzystanie schematów XML,
- d. Wspiera w swojej specyfikacji podpis elektroniczny zgodnie z Tabelą A.1.1 Załącznika 2 Rozporządzenia w sprawie minimalnych wymagań dla systemów teleinformatycznych (Dz. U. 05. 212. 1766).

3. Oprogramowanie musi umożliwiać dostosowanie dokumentów i szablonów do potrzeb instytucji oraz udostępniać narzędzia umożliwiające dystrybucję odpowiednich szablonów do właściwych odbiorców.

4. W skład oprogramowania muszą wchodzić narzędzia programistyczne umożliwiające automatyzację pracy i wymianę danych pomiędzy dokumentami i aplikacjami (język makropoleceń, język skryptowy).

5. Do aplikacji musi być dostępna pełna dokumentacja w języku polskim.

6. Pakiet zintegrowanych aplikacji biurowych musi zawierać:

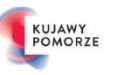

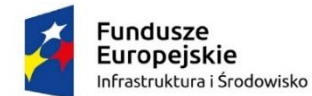

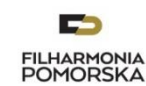

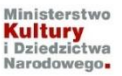

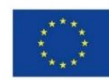

- a. Edytor tekstów;
- b. Arkusz kalkulacyjny;
- c. Narzędzie do przygotowywania i prowadzenia prezentacji;
- d. Narzędzie do tworzenia i wypełniania formularzy elektronicznych;
- e. Narzędzie do tworzenia drukowanych materiałów informacyjnych;
- f. Narzędzie do zarządzania informacją prywatną (pocztą elektroniczną, kalendarzem, kontaktami i zadaniami);
- g. Narzędzie do tworzenia notatek przy pomocy klawiatury lub notatek odręcznych na ekranie urządzenia typu tablet PC z mechanizmem OCR.
- 7. Edytor tekstów musi umożliwiać:
- a. Edycję i formatowanie tekstu w języku polskim wraz z obsługą języka polskiego w zakresie sprawdzania pisowni i poprawności gramatycznej oraz funkcjonalnością słownika wyrazów bliskoznacznych i autokorekty.
- b. Wstawianie oraz formatowanie tabel.
- c. Wstawianie oraz formatowanie obiektów graficznych.
- d. Wstawianie wykresów i tabel z arkusza kalkulacyjnego (wliczając tabele przestawne).
- e. Automatyczne numerowanie rozdziałów, punktów, akapitów, tabel i rysunków.
- f. Automatyczne tworzenie spisów treści.
- g. Formatowanie nagłówków i stopek stron.
- h. Sprawdzanie pisowni w języku polskim.
- i. Śledzenie zmian wprowadzonych przez użytkowników.
- j. Nagrywanie, tworzenie i edycję makr automatyzujących wykonywanie czynności.
- k. Określenie układu strony (pionowa/pozioma).
- l. Wydruk dokumentów.
- m. Wykonywanie korespondencji seryjnej bazując na danych adresowych pochodzących z arkusza kalkulacyjnego i z narzędzia do zarządzania informacją prywatną.
- n. Pracę na dokumentach utworzonych przy pomocy Microsoft Word 2003, Microsoft Word 2007 i Microsoft Word 2010 lub Microsoft Word 2013 z zapewnieniem bezproblemowej konwersji wszystkich elementów i atrybutów dokumentu.
- o. Zabezpieczenie dokumentów hasłem przed odczytem oraz przed wprowadzaniem modyfikacji.
- p. Wymagana jest dostępność do oferowanego edytora tekstu bezpłatnych narzędzi umożliwiających wykorzystanie go, jako środowiska udostępniającego formularze bazujące na schematach XML z

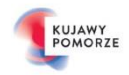

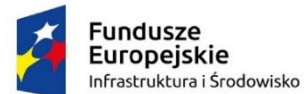

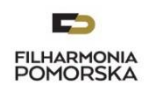

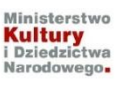

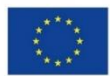

Centralnego Repozytorium Wzorów Dokumentów Elektronicznych, które po wypełnieniu umożliwiają zapisanie pliku XML w zgodzie z obowiązującym prawem.

- q. Wymagana jest dostępność do oferowanego edytora tekstu bezpłatnych narzędzi (kontrolki) umożliwiających podpisanie podpisem elektronicznym pliku z zapisanym dokumentem przy pomocy certyfikatu kwalifikowanego zgodnie z wymaganiami obowiązującego w Polsce prawa.
- r. Wymagana jest dostępność do oferowanego edytora tekstu bezpłatnych narzędzi umożliwiających wykorzystanie go, jako środowiska udostępniającego formularze i pozwalające zapisać plik wynikowy w zgodzie z Rozporządzeniem o Aktach Normatywnych i Prawnych.
- 8. Arkusz kalkulacyjny musi umożliwiać:
- a. Tworzenie raportów tabelarycznych.
- b. Tworzenie wykresów liniowych (wraz linią trendu), słupkowych, kołowych.
- c. Tworzenie arkuszy kalkulacyjnych zawierających teksty, dane liczbowe oraz formuły przeprowadzające operacje matematyczne, logiczne, tekstowe, statystyczne oraz operacje na danych finansowych i na miarach czasu.
- d. Tworzenie raportów z zewnętrznych źródeł danych (inne arkusze kalkulacyjne, bazy danych zgodne z ODBC, pliki tekstowe, pliki XML, webservice).
- e. Obsługę kostek OLAP oraz tworzenie i edycję kwerend bazodanowych i webowych. Narzędzia wspomagające analizę statystyczną i finansową, analizę wariantową i rozwiązywanie problemów optymalizacyjnych.
- f. Tworzenie raportów tabeli przestawnych umożliwiających dynamiczną zmianę wymiarów oraz wykresów bazujących na danych z tabeli przestawnych.
- g. Wyszukiwanie i zamianę danych.
- h. Wykonywanie analiz danych przy użyciu formatowania warunkowego.
- i. Nazywanie komórek arkusza i odwoływanie się w formułach po takiej nazwie.
- j. Nagrywanie, tworzenie i edycję makr automatyzujących wykonywanie czynności.
- k. Formatowanie czasu, daty i wartości finansowych z polskim formatem.
- l. Zapis wielu arkuszy kalkulacyjnych w jednym pliku.
- m. Zachowanie pełnej zgodności z formatami plików utworzonych za pomocą oprogramowania Microsoft Excel 2003, Microsoft Excel 2007 oraz Microsoft Excel 2010 i 2013, z uwzględnieniem poprawnej realizacji użytych w nich funkcji specjalnych i makropoleceń.
- n. Zabezpieczenie dokumentów hasłem przed odczytem oraz przed wprowadzaniem modyfikacji.
- 9. Narzędzie do przygotowywania i prowadzenia prezentacji musi umożliwiać:

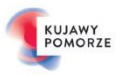

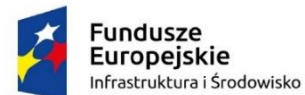

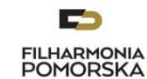

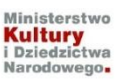

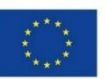

- a. Przygotowywanie prezentacji multimedialnych, które będą prezentowane przy użyciu projektora multimedialnego.
- b. Drukowanie w formacie umożliwiającym robienie notatek.
- c. Zapisanie w formie prezentacji tylko do odczytu.
- d. Nagrywanie narracji i dołączanie jej do prezentacji.
- e. Opatrywanie slajdów notatkami dla prezentera.
- f. Umieszczanie i formatowanie tekstów, obiektów graficznych, tabel, nagrań dźwiękowych i wideo.
- g. Umieszczanie tabel i wykresów pochodzących z arkusza kalkulacyjnego.
- h. Odświeżenie wykresu znajdującego się w prezentacji po zmianie danych w źródłowym arkuszu kalkulacyjnym.
- i. Możliwość tworzenia animacji obiektów i całych slajdów.
- j. Prowadzenie prezentacji w trybie prezentera, gdzie slajdy są widoczne na jednym monitorze lub projektorze, a na drugim widoczne są slajdy i notatki prezentera.
- k. Pełna zgodność z formatami plików utworzonych za pomocą oprogramowania Microsoft PowerPoint 2003, Microsoft PowerPoint 2007 oraz Microsoft PowerPoint 2010 i 2013.
- 10. Narzędzie do tworzenia i wypełniania formularzy elektronicznych musi umożliwiać:
- a. Przygotowanie formularza elektronicznego i zapisanie go w pliku w formacie XML bez konieczności programowania.
- b. Umieszczenie w formularzu elektronicznym pól tekstowych, wyboru, daty, list rozwijanych, tabel zawierających powtarzające się zestawy pól do wypełnienia oraz przycisków.
- c. Utworzenie w obrębie jednego formularza z jednym zestawem danych kilku widoków z różnym zestawem elementów, dostępnych dla różnych użytkowników.
- d. Pobieranie danych do formularza elektronicznego z plików XML lub z lokalnej bazy danych wchodzącej w skład pakietu narzędzi biurowych.
- e. Możliwość pobierania danych z platformy do pracy grupowej.
- f. Przesłanie danych przy użyciu usługi Web (tzw. web service).
- g. Wypełnianie formularza elektronicznego i zapisywanie powstałego w ten sposób dokumentu w pliku w formacie XML.
- h. Podpis elektroniczny formularza elektronicznego i dokumentu powstałego z jego wypełnienia.
- 11. Narzędzie do tworzenia drukowanych materiałów informacyjnych musi umożliwiać:

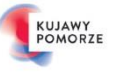

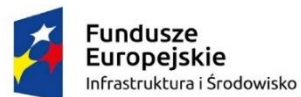

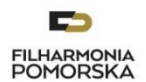

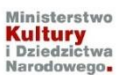

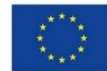

- a. Tworzenie i edycję drukowanych materiałów informacyjnych.
- b. Tworzenie materiałów przy użyciu dostępnych z narzędziem szablonów: broszur, biuletynów, katalogów.
- c. Edycję poszczególnych stron materiałów.
- d. Podział treści na kolumny.
- e. Umieszczanie elementów graficznych.
- f. Wykorzystanie mechanizmu korespondencji seryjnej
- g. Płynne przesuwanie elementów po całej stronie publikacji.
- h. Eksport publikacii do formatu PDF oraz TIFF.
- i. Wydruk publikacji.
- j. Możliwość przygotowywania materiałów do wydruku w standardzie CMYK.

12. Narzędzie do zarządzania informacją prywatną (pocztą elektroniczną, kalendarzem, kontaktami i zadaniami) musi umożliwiać:

- a. Pobieranie i wysyłanie poczty elektronicznej z serwera pocztowego.
- b. Filtrowanie niechcianej poczty elektronicznej (SPAM) oraz określanie listy zablokowanych i bezpiecznych nadawców.
- c. Tworzenie katalogów, pozwalających katalogować pocztę elektroniczną.
- d. Automatyczne grupowanie poczty o tym samym tytule.
- e. Tworzenie reguł przenoszących automatycznie nową pocztę elektroniczną do określonych katalogów bazując na słowach zawartych w tytule, adresie nadawcy i odbiorcy.
- f. Oflagowanie poczty elektronicznej z określeniem terminu przypomnienia.
- g. Zarządzanie kalendarzem.
- h. Udostępnianie kalendarza innym użytkownikom.
- i. Przeglądanie kalendarza innych użytkowników.
- j. Zapraszanie uczestników na spotkanie, co po ich akceptacji powoduje automatyczne wprowadzenie spotkania w ich kalendarzach.
- k. Zarządzanie listą zadań.
- l. Zlecanie zadań innym użytkownikom.
- m. Zarządzanie listą kontaktów.
- n. Udostępnianie listy kontaktów innym użytkownikom.

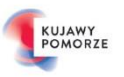

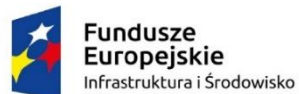

r an **FILHARMONIA**<br>POMORSKA

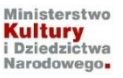

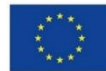

- o. Przeglądanie listy kontaktów innych użytkowników.
- p. Możliwość przesyłania kontaktów innym użytkowników.
	- Dodatkowe w pełni funkcjonalne oraz nieodpłatne licencyjnie oprogramowanie producenta sprzętu pozwalające na:

W pełni automatyczną instalację sterowników urządzeń opartą o automatyczną detekcję posiadanego sprzętu

Możliwość zarządzania sprzętem IT oraz inwentaryzację posiadanego sprzętu wraz z zainstalowanymi podzespołami czy oprogramowaniem

Zamawiający wymaga:

• System operacyjny i oprogramowanie dodatkowe powinny być zainstalowane na dysku twardym i gotowe do użytkowania.

#### **2. Typ: komputer przenośny**

- Procesor osiągający w teście wydajności PassMark (wynik dostępny: [http://www.cpubenchmark.net/cpu\\_list.php](http://www.cpubenchmark.net/cpu_list.php)) co najmniej wynik 13 000 punktów Passmark CPU Mark.
- Wyświetlacz: min. 15-16 cala, rozdzielczość minimum 1920 x 1080, matryca matowa, antyodblaskowa, Full HD
- Pamięć operacyjna: zainstalowane minimum 16 GB DDR4 2400 GHz z możliwością rozbudowy do 64 GB
- Dysk twardy : minimum SSD SATA III 256GB M.2 SED oraz HDD SATA III 1000GB 5.4k 2.5`
- Karta grafiki: karta graficzna z własna pamięcią video co najmniej DDR5 6 Gb oraz powinna osiągać w teście wydajności Videocard Benchmarks (wynik dostępny: [https://www.videocardbenchmark.net/high\\_end\\_gpus.html](https://www.videocardbenchmark.net/high_end_gpus.html) ) co najmniej wynik 7000 punktów .
- Wyposażenie multimedialne: karta dźwiękowa zintegrowana z płytą główną z wbudowanymi minimum 2 głośnikami stereo, port audio (combo) w obudowie.
- Wbudowane porty minimalnie:
- 3x USB 3.1 (gen1)
- 1x Thunderbolt
- 1 x HDMI
- . 1 x VGA
- 1 x Ethernet (RJ-45)
- 1 x wejście zasilania
- Dodatkowe wyposażenie:

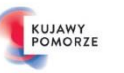

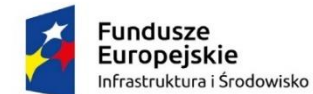

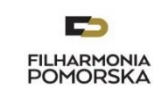

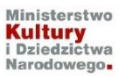

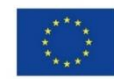

- wbudowany mikrofon
- kamera HD
- podświetlana klawiatura
- Komunikacja: minimum LAN 10/100/1000, WiFi 802.11a/b/g/n/ac, Bluetooth
- **zainstalowany Microsoft Windows 10 Professional 64bit PL lub równoważny spełniający następujące wymagania poprzez wbudowane mechanizmy, bez użycia dodatkowych aplikacji:**
- 1. Możliwość dokonywania aktualizacji i poprawek systemu przez Internet z możliwością wyboru instalowanych poprawek;
- 2. Możliwość dokonywania uaktualnień sterowników urządzeń przez Internet witrynę producenta systemu;
- 3. Darmowe aktualizacje w ramach wersji systemu operacyjnego przez Internet (niezbędne aktualizacje, poprawki, biuletyny bezpieczeństwa muszą być dostarczane bez dodatkowych opłat) – wymagane podanie nazwy strony serwera WWW;
- 4. Internetowa aktualizacja zapewniona w języku polskim;
- 5. Wbudowana zapora internetowa (firewall) dla ochrony połączeń internetowych; zintegrowana z systemem konsola do zarządzania ustawieniami zapory i regułami IP v4 i v6;
- 6. Zlokalizowane w języku polskim, co najmniej następujące elementy: menu, odtwarzacz multimediów, pomoc, komunikaty systemowe;
- 7. Wsparcie dla większości powszechnie używanych urządzeń peryferyjnych (drukarek, urządzeń sieciowych, standardów USB, Plug & Play, Wi-Fi)
- 8. Funkcjonalność automatycznej zmiany domyślnej drukarki w zależności od sieci, do której podłączony jest komputer
- 9. Interfejs użytkownika działający w trybie graficznym z elementami 3D, zintegrowana z interfejsem użytkownika interaktywna część pulpitu służącą do uruchamiania aplikacji, które użytkownik może dowolnie wymieniać i pobrać ze strony producenta.
- 10. Możliwość zdalnej automatycznej instalacji, konfiguracji, administrowania oraz aktualizowania systemu;
- 11. Zabezpieczony hasłem hierarchiczny dostęp do systemu, konta i profile użytkowników zarządzane zdalnie; praca systemu w trybie ochrony kont użytkowników.
- 12. Zintegrowany z systemem moduł wyszukiwania informacji (plików różnego typu) dostępny z kilku poziomów: poziom menu, poziom otwartego okna systemu operacyjnego; system wyszukiwania oparty na konfigurowalnym przez użytkownika module indeksacji zasobów lokalnych.
- 13. Zintegrowane z systemem operacyjnym narzędzia zwalczające złośliwe oprogramowanie; aktualizacje dostępne u producenta nieodpłatnie bez ograniczeń czasowych.
- 14. Funkcje związane z obsługą komputerów typu TABLET PC, z wbudowanym modułem "uczenia się" pisma użytkownika – obsługa języka polskiego.

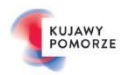

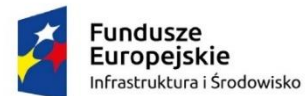

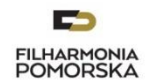

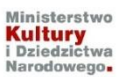

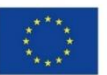

- 15. Funkcjonalność rozpoznawania mowy, pozwalającą na sterowanie komputerem głosowo, wraz z modułem "uczenia się" głosu użytkownika.
- 16. Zintegrowany z systemem operacyjnym moduł synchronizacji komputera z urządzeniami zewnętrznymi.
- 17. Wbudowany system pomocy w języku polskim;
- 18. Certyfikat producenta oprogramowania na dostarczany sprzęt;
- 19. Możliwość przystosowania stanowiska dla osób niepełnosprawnych (np. słabo widzących);
- 20. Możliwość zarządzania stacją roboczą poprzez polityki przez politykę rozumiemy zestaw reguł definiujących lub ograniczających funkcjonalność systemu lub aplikacji;
- 21. Wdrażanie IPSEC oparte na politykach wdrażanie IPSEC oparte na zestawach reguł definiujących ustawienia zarządzanych w sposób centralny;
- 22. Automatyczne występowanie i używanie (wystawianie) certyfikatów PKI X.509;
- 23. Wsparcie dla logowania przy pomocy smartcard;
- 24. Rozbudowane polityki bezpieczeństwa polityki dla systemu operacyjnego i dla wskazanych aplikacji;
- 25. System posiada narzędzia służące do administracji, do wykonywania kopii zapasowych polityk i ich odtwarzania oraz generowania raportów z ustawień polityk;
- 26. Wsparcie dla Sun Java i .NET Framework 1.1 i 2.0 i 3.0 możliwość uruchomienia aplikacji działających we wskazanych środowiskach;
- 27. Wsparcie dla JScript i VBScript możliwość uruchamiania interpretera poleceń;
- 28. Zdalna pomoc i współdzielenie aplikacji możliwość zdalnego przejęcia sesji zalogowanego użytkownika celem rozwiązania problemu z komputerem;
- 29. Rozwiązanie służące do automatycznego zbudowania obrazu systemu wraz z aplikacjami. Obraz systemu służyć ma do automatycznego upowszechnienia systemu operacyjnego inicjowanego i wykonywanego w całości poprzez sieć komputerową;
- 30. Rozwiązanie ma umożliwiające wdrożenie nowego obrazu poprzez zdalną instalację;
- 31. Graficzne środowisko instalacji i konfiguracji;
- 32. Transakcyjny system plików pozwalający na stosowanie przydziałów (ang. quota) na dysku dla użytkowników oraz zapewniający większą niezawodność i pozwalający tworzyć kopie zapasowe;
- 33. Zarządzanie kontami użytkowników sieci oraz urządzeniami sieciowymi tj. drukarki, modemy, woluminy dyskowe, usługi katalogowe
- 34. Udostępnianie modemu;
- 35. Oprogramowanie dla tworzenia kopii zapasowych (Backup); automatyczne wykonywanie kopii plików z możliwością automatycznego przywrócenia wersji wcześniejszej;
- 36. Możliwość przywracania plików systemowych;

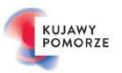

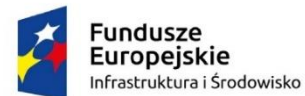

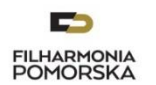

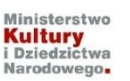

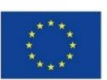

- 37. System operacyjny musi posiadać funkcjonalność pozwalającą na identyfikację sieci komputerowych, do których jest podłączony, zapamiętywanie ustawień i przypisywanie do min. 3 kategorii bezpieczeństwa (z predefiniowanymi odpowiednio do kategorii ustawieniami zapory sieciowej, udostępniania plików itp.)
- 38. Możliwość blokowania lub dopuszczania dowolnych urządzeń peryferyjnych za pomocą polityk grupowych (np. przy użyciu numerów identyfikacyjnych sprzętu).
- 39. Licencja na najnowszy system operacyjny, na dzień publikacji.

Ważna uwaga: Zamawiający nie dopuszcza stosowania emulatorów ani środowisk wirtualnych do uruchomienia wymienionego wcześniej oprogramowania.

Zamawiający jednocześnie wymaga umożliwienia:

- Łączenia z sieciami firmowymi przy użyciu funkcji przyłączania do domeny.

## **Dodatkowe oprogramowanie: biurowe Microsoft Office Home and Business 2019 wersja PL lub równoważne spełniające poniższe wymagania:**

Licencja oprogramowania na nośniku CD/DVD lub udostępnienie oprogramowania drogą elektroniczną poprzez dostęp do strony internetowej zawierającej dane oprogramowanie oraz dokument potwierdzający prawo do korzystania z programu.

Licencja – bez ograniczeń czasowych.

Pakiet oprogramowania musi spełniać następujące wymagania poprzez wbudowane mechanizmy, bez użycia dodatkowych aplikacji:

- 1. Wymagania odnośnie interfejsu użytkownika:
- a. Pełna polska wersja językowa interfejsu użytkownika z możliwością przełączania wersji językowej interfejsu na język angielski.
- b. Prostota i intuicyjność obsługi, pozwalająca na pracę osobom nieposiadającym umiejętności technicznych.
- c. Możliwość zintegrowania uwierzytelniania użytkowników z usługą katalogową (Active Directory lub funkcjonalnie równoważną) – użytkownik raz zalogowany z poziomu systemu operacyjnego stacji roboczej ma być automatycznie rozpoznawany we wszystkich modułach oferowanego rozwiązania bez potrzeby oddzielnego monitowania go o ponowne uwierzytelnienie się.

2. Oprogramowanie musi umożliwiać tworzenie i edycję dokumentów elektronicznych w ustalonym formacie, który spełnia następujące warunki:

- a. Posiada kompletny i publicznie dostępny opis formatu,
- b. Ma zdefiniowany układ informacji w postaci XML zgodnie z Tabelą B1 załącznika 2 Rozporządzenia w sprawie minimalnych wymagań dla systemów teleinformatycznych (Dz.U.05.212.1766),
- c. Umożliwia wykorzystanie schematów XML,

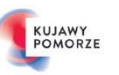

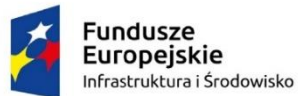

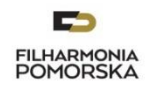

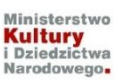

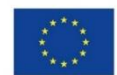

d. Wspiera w swojej specyfikacji podpis elektroniczny zgodnie z Tabelą A.1.1 Załącznika 2 Rozporządzenia w sprawie minimalnych wymagań dla systemów teleinformatycznych (Dz. U. 05. 212. 1766).

3. Oprogramowanie musi umożliwiać dostosowanie dokumentów i szablonów do potrzeb instytucji oraz udostępniać narzędzia umożliwiające dystrybucję odpowiednich szablonów do właściwych odbiorców.

4. W skład oprogramowania muszą wchodzić narzędzia programistyczne umożliwiające automatyzację pracy i wymianę danych pomiędzy dokumentami i aplikacjami (język makropoleceń, język skryptowy).

- 5. Do aplikacji musi być dostępna pełna dokumentacja w języku polskim.
- 6. Pakiet zintegrowanych aplikacji biurowych musi zawierać:
- a. Edytor tekstów;
- b. Arkusz kalkulacyjny;
- c. Narzędzie do przygotowywania i prowadzenia prezentacji;
- d. Narzędzie do tworzenia i wypełniania formularzy elektronicznych;
- e. Narzędzie do tworzenia drukowanych materiałów informacyjnych;
- f. Narzędzie do zarządzania informacją prywatną (pocztą elektroniczną, kalendarzem, kontaktami i zadaniami);
- g. Narzędzie do tworzenia notatek przy pomocy klawiatury lub notatek odręcznych na ekranie urządzenia typu tablet PC z mechanizmem OCR.
- 7. Edytor tekstów musi umożliwiać:
- a. Edycję i formatowanie tekstu w języku polskim wraz z obsługą języka polskiego w zakresie sprawdzania pisowni i poprawności gramatycznej oraz funkcjonalnością słownika wyrazów bliskoznacznych i autokorekty.
- b. Wstawianie oraz formatowanie tabel.
- c. Wstawianie oraz formatowanie obiektów graficznych.
- d. Wstawianie wykresów i tabel z arkusza kalkulacyjnego (wliczając tabele przestawne).
- e. Automatyczne numerowanie rozdziałów, punktów, akapitów, tabel i rysunków.
- f. Automatyczne tworzenie spisów treści.
- g. Formatowanie nagłówków i stopek stron.
- h. Sprawdzanie pisowni w języku polskim.
- i. Śledzenie zmian wprowadzonych przez użytkowników.
- j. Nagrywanie, tworzenie i edycję makr automatyzujących wykonywanie czynności.

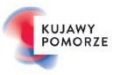

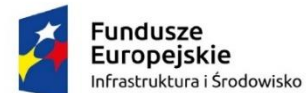

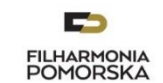

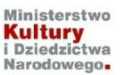

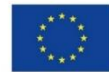

- k. Określenie układu strony (pionowa/pozioma).
- l. Wydruk dokumentów.
- m. Wykonywanie korespondencji seryjnej bazując na danych adresowych pochodzących z arkusza kalkulacyjnego i z narzędzia do zarządzania informacją prywatną.
- n. Pracę na dokumentach utworzonych przy pomocy Microsoft Word 2003, Microsoft Word 2007 i Microsoft Word 2010 lub Microsoft Word 2013 z zapewnieniem bezproblemowej konwersji wszystkich elementów i atrybutów dokumentu.
- o. Zabezpieczenie dokumentów hasłem przed odczytem oraz przed wprowadzaniem modyfikacji.
- p. Wymagana jest dostępność do oferowanego edytora tekstu bezpłatnych narzędzi umożliwiających wykorzystanie go, jako środowiska udostępniającego formularze bazujące na schematach XML z Centralnego Repozytorium Wzorów Dokumentów Elektronicznych, które po wypełnieniu umożliwiają zapisanie pliku XML w zgodzie z obowiązującym prawem.
- q. Wymagana jest dostępność do oferowanego edytora tekstu bezpłatnych narzędzi (kontrolki) umożliwiających podpisanie podpisem elektronicznym pliku z zapisanym dokumentem przy pomocy certyfikatu kwalifikowanego zgodnie z wymaganiami obowiązującego w Polsce prawa.
- r. Wymagana jest dostępność do oferowanego edytora tekstu bezpłatnych narzędzi umożliwiających wykorzystanie go, jako środowiska udostępniającego formularze i pozwalające zapisać plik wynikowy w zgodzie z Rozporządzeniem o Aktach Normatywnych i Prawnych.
- 8. Arkusz kalkulacyjny musi umożliwiać:
- a. Tworzenie raportów tabelarycznych.
- b. Tworzenie wykresów liniowych (wraz linią trendu), słupkowych, kołowych.
- c. Tworzenie arkuszy kalkulacyjnych zawierających teksty, dane liczbowe oraz formuły przeprowadzające operacje matematyczne, logiczne, tekstowe, statystyczne oraz operacje na danych finansowych i na miarach czasu.
- d. Tworzenie raportów z zewnętrznych źródeł danych (inne arkusze kalkulacyjne, bazy danych zgodne z ODBC, pliki tekstowe, pliki XML, webservice).
- e. Obsługę kostek OLAP oraz tworzenie i edycję kwerend bazodanowych i webowych. Narzędzia wspomagające analizę statystyczną i finansową, analizę wariantową i rozwiązywanie problemów optymalizacyjnych.
- f. Tworzenie raportów tabeli przestawnych umożliwiających dynamiczną zmianę wymiarów oraz wykresów bazujących na danych z tabeli przestawnych.
- g. Wyszukiwanie i zamianę danych.
- h. Wykonywanie analiz danych przy użyciu formatowania warunkowego.

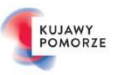

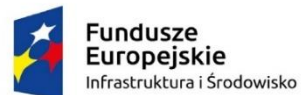

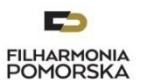

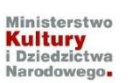

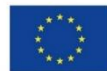

- i. Nazywanie komórek arkusza i odwoływanie się w formułach po takiej nazwie.
- j. Nagrywanie, tworzenie i edycję makr automatyzujących wykonywanie czynności.
- k. Formatowanie czasu, daty i wartości finansowych z polskim formatem.
- l. Zapis wielu arkuszy kalkulacyjnych w jednym pliku.
- m. Zachowanie pełnej zgodności z formatami plików utworzonych za pomocą oprogramowania Microsoft Excel 2003, Microsoft Excel 2007 oraz Microsoft Excel 2010 i 2013, z uwzględnieniem poprawnej realizacji użytych w nich funkcji specjalnych i makropoleceń.
- n. Zabezpieczenie dokumentów hasłem przed odczytem oraz przed wprowadzaniem modyfikacji.
- 9. Narzędzie do przygotowywania i prowadzenia prezentacji musi umożliwiać:
- a. Przygotowywanie prezentacji multimedialnych, które będą prezentowane przy użyciu projektora multimedialnego.
- b. Drukowanie w formacie umożliwiającym robienie notatek.
- c. Zapisanie w formie prezentacji tylko do odczytu.
- d. Nagrywanie narracji i dołączanie jej do prezentacji.
- e. Opatrywanie slajdów notatkami dla prezentera.
- f. Umieszczanie i formatowanie tekstów, obiektów graficznych, tabel, nagrań dźwiękowych i wideo.
- g. Umieszczanie tabel i wykresów pochodzących z arkusza kalkulacyjnego.
- h. Odświeżenie wykresu znajdującego się w prezentacji po zmianie danych w źródłowym arkuszu kalkulacyjnym.
- i. Możliwość tworzenia animacji obiektów i całych slajdów.
- j. Prowadzenie prezentacji w trybie prezentera, gdzie slajdy są widoczne na jednym monitorze lub projektorze, a na drugim widoczne są slajdy i notatki prezentera.
- k. Pełna zgodność z formatami plików utworzonych za pomocą oprogramowania Microsoft PowerPoint 2003, Microsoft PowerPoint 2007 oraz Microsoft PowerPoint 2010 i 2013.
- 10. Narzędzie do tworzenia i wypełniania formularzy elektronicznych musi umożliwiać:
- a. Przygotowanie formularza elektronicznego i zapisanie go w pliku w formacie XML bez konieczności programowania.
- b. Umieszczenie w formularzu elektronicznym pól tekstowych, wyboru, daty, list rozwijanych, tabel zawierających powtarzające się zestawy pól do wypełnienia oraz przycisków.

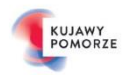

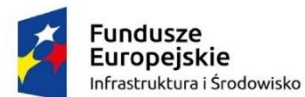

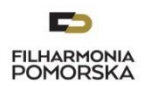

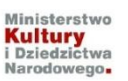

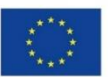

- c. Utworzenie w obrębie jednego formularza z jednym zestawem danych kilku widoków z różnym zestawem elementów, dostępnych dla różnych użytkowników.
- d. Pobieranie danych do formularza elektronicznego z plików XML lub z lokalnej bazy danych wchodzącej w skład pakietu narzędzi biurowych.
- e. Możliwość pobierania danych z platformy do pracy grupowej.
- f. Przesłanie danych przy użyciu usługi Web (tzw. web service).
- g. Wypełnianie formularza elektronicznego i zapisywanie powstałego w ten sposób dokumentu w pliku w formacie XML.
- h. Podpis elektroniczny formularza elektronicznego i dokumentu powstałego z jego wypełnienia.
- 11. Narzędzie do tworzenia drukowanych materiałów informacyjnych musi umożliwiać:
- a. Tworzenie i edycję drukowanych materiałów informacyjnych.
- b. Tworzenie materiałów przy użyciu dostępnych z narzędziem szablonów: broszur, biuletynów, katalogów.
- c. Edycję poszczególnych stron materiałów.
- d. Podział treści na kolumny.
- e. Umieszczanie elementów graficznych.
- f. Wykorzystanie mechanizmu korespondencji seryjnej
- g. Płynne przesuwanie elementów po całej stronie publikacji.
- h. Eksport publikacji do formatu PDF oraz TIFF.
- i. Wydruk publikacji.
- j. Możliwość przygotowywania materiałów do wydruku w standardzie CMYK.

12. Narzędzie do zarządzania informacją prywatną (pocztą elektroniczną, kalendarzem, kontaktami i zadaniami) musi umożliwiać:

- a. Pobieranie i wysyłanie poczty elektronicznej z serwera pocztowego.
- b. Filtrowanie niechcianej poczty elektronicznej (SPAM) oraz określanie listy zablokowanych i bezpiecznych nadawców.
- c. Tworzenie katalogów, pozwalających katalogować pocztę elektroniczną.
- d. Automatyczne grupowanie poczty o tym samym tytule.
- e. Tworzenie reguł przenoszących automatycznie nową pocztę elektroniczną do określonych katalogów bazując na słowach zawartych w tytule, adresie nadawcy i odbiorcy.

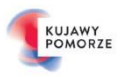

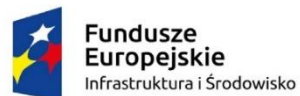

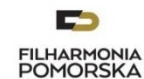

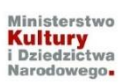

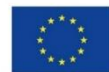

- f. Oflagowanie poczty elektronicznej z określeniem terminu przypomnienia.
- g. Zarządzanie kalendarzem.
- h. Udostępnianie kalendarza innym użytkownikom.
- i. Przeglądanie kalendarza innych użytkowników.
- j. Zapraszanie uczestników na spotkanie, co po ich akceptacji powoduje automatyczne wprowadzenie spotkania w ich kalendarzach.
- k. Zarządzanie listą zadań.
- l. Zlecanie zadań innym użytkownikom.
- m. Zarządzanie listą kontaktów.
- n. Udostępnianie listy kontaktów innym użytkownikom.
- o. Przeglądanie listy kontaktów innych użytkowników.
- p. Możliwość przesyłania kontaktów innym użytkowników.

#### Zamawiający wymaga:

- System operacyjny i oprogramowanie dodatkowe powinny być zainstalowane na dysku twardym i gotowe do użytkowania.
- W zestawie z laptopem: zasilacz z kablem zasilającym.

## **3. Typ: komputer przenośny**

- Procesor osiągający w teście wydajności PassMark (wynik dostępny: [http://www.cpubenchmark.net/cpu\\_list.php](http://www.cpubenchmark.net/cpu_list.php) ) co najmniej wynik 7 500 punktów Passmark CPU Mark.
- Wyświetlacz: min. 14 14,1 cala , rozdzielczość minimum rozdzielczość minimum 1920 x 1080, matryca matowa, antyodblaskowa, Full HD
- Pamięć operacyjna: zainstalowane minimum 16 GB DDR4 2133 GHz z możliwością rozbudowy do 32 GB
- Dysk twardy SSD: minimum SSD M.2 SATA III 256 GB
- Karta grafiki: karta graficzna zintegrowana
- Wyposażenie multimedialne: karta dźwiękowa zintegrowana z płytą główną z wbudowanymi minimum 2 głośnikami stereo, porty słuchawek i mikrofonu w obudowie (combo)
- Akumulator: 3-komorowy,
- Wbudowane porty minimalnie:
- 2x USB 3.1 (gen1)

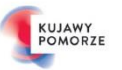

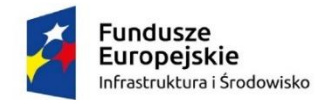

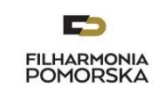

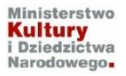

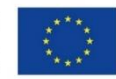

- . 1x VGA
- 1x HDMI lub 1x DisplayPort
- 1x Ethernet (RJ-45)
- Czytnik kart pamięci: SD/SDHC/SDXC
- **Replikator**
- Modem WWAN 3G lub 4G
- Dodatkowe wyposażenie:
- wbudowany mikrofon
- czytnik linii papilarnych
- kamera HD
- podświetlana klawiatura odporna na zalanie
- stacja dokująca port replikator
- Komunikacja: minimum LAN 10/100/1000, WiFi 802.11 b/g/n/ac, Bluetooth
- **zainstalowany Microsoft Windows 10 Professional 64bit PL lub równoważny spełniający następujące wymagania poprzez wbudowane mechanizmy, bez użycia dodatkowych aplikacji:**
- 1. Możliwość dokonywania aktualizacji i poprawek systemu przez Internet z możliwością wyboru instalowanych poprawek;
- 2. Możliwość dokonywania uaktualnień sterowników urządzeń przez Internet witrynę producenta systemu;
- 3. Darmowe aktualizacje w ramach wersji systemu operacyjnego przez Internet (niezbędne aktualizacje, poprawki, biuletyny bezpieczeństwa muszą być dostarczane bez dodatkowych opłat) – wymagane podanie nazwy strony serwera WWW;
- 4. Internetowa aktualizacja zapewniona w języku polskim;
- 5. Wbudowana zapora internetowa (firewall) dla ochrony połączeń internetowych; zintegrowana z systemem konsola do zarządzania ustawieniami zapory i regułami IP v4 i v6;
- 6. Zlokalizowane w języku polskim, co najmniej następujące elementy: menu, odtwarzacz multimediów, pomoc, komunikaty systemowe;
- 7. Wsparcie dla większości powszechnie używanych urządzeń peryferyjnych (drukarek, urządzeń sieciowych, standardów USB, Plug & Play, Wi-Fi)
- 8. Funkcjonalność automatycznej zmiany domyślnej drukarki w zależności od sieci, do której podłączony jest komputer

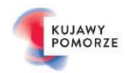

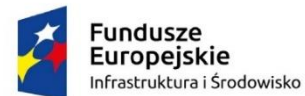

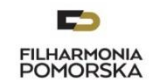

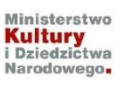

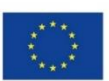

- 9. Interfejs użytkownika działający w trybie graficznym z elementami 3D, zintegrowana z interfejsem użytkownika interaktywna część pulpitu służącą do uruchamiania aplikacji, które użytkownik może dowolnie wymieniać i pobrać ze strony producenta.
- 10. Możliwość zdalnej automatycznej instalacji, konfiguracji, administrowania oraz aktualizowania systemu;
- 11. Zabezpieczony hasłem hierarchiczny dostęp do systemu, konta i profile użytkowników zarządzane zdalnie; praca systemu w trybie ochrony kont użytkowników.
- 12. Zintegrowany z systemem moduł wyszukiwania informacji (plików różnego typu) dostępny z kilku poziomów: poziom menu, poziom otwartego okna systemu operacyjnego; system wyszukiwania oparty na konfigurowalnym przez użytkownika module indeksacji zasobów lokalnych.
- 13. Zintegrowane z systemem operacyjnym narzędzia zwalczające złośliwe oprogramowanie; aktualizacje dostępne u producenta nieodpłatnie bez ograniczeń czasowych.
- 14. Funkcje związane z obsługą komputerów typu TABLET PC, z wbudowanym modułem "uczenia się" pisma użytkownika – obsługa języka polskiego.
- 15. Funkcjonalność rozpoznawania mowy, pozwalającą na sterowanie komputerem głosowo, wraz z modułem "uczenia się" głosu użytkownika.
- 16. Zintegrowany z systemem operacyjnym moduł synchronizacji komputera z urządzeniami zewnętrznymi.
- 17. Wbudowany system pomocy w języku polskim;
- 18. Certyfikat producenta oprogramowania na dostarczany sprzęt;
- 19. Możliwość przystosowania stanowiska dla osób niepełnosprawnych (np. słabo widzących);
- 20. Możliwość zarządzania stacją roboczą poprzez polityki przez politykę rozumiemy zestaw reguł definiujących lub ograniczających funkcjonalność systemu lub aplikacji;
- 21. Wdrażanie IPSEC oparte na politykach wdrażanie IPSEC oparte na zestawach reguł definiujących ustawienia zarządzanych w sposób centralny;
- 22. Automatyczne występowanie i używanie (wystawianie) certyfikatów PKI X.509;
- 23. Wsparcie dla logowania przy pomocy smartcard;
- 24. Rozbudowane polityki bezpieczeństwa polityki dla systemu operacyjnego i dla wskazanych aplikacji;
- 25. System posiada narzędzia służące do administracji, do wykonywania kopii zapasowych polityk i ich odtwarzania oraz generowania raportów z ustawień polityk;
- 26. Wsparcie dla Sun Java i .NET Framework 1.1 i 2.0 i 3.0 możliwość uruchomienia aplikacji działających we wskazanych środowiskach;
- 27. Wsparcie dla JScript i VBScript możliwość uruchamiania interpretera poleceń;
- 28. Zdalna pomoc i współdzielenie aplikacji możliwość zdalnego przejęcia sesji zalogowanego użytkownika celem rozwiązania problemu z komputerem;

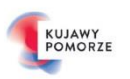

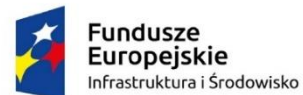

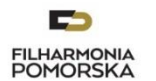

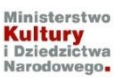

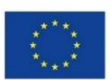

- 29. Rozwiązanie służące do automatycznego zbudowania obrazu systemu wraz z aplikacjami. Obraz systemu służyć ma do automatycznego upowszechnienia systemu operacyjnego inicjowanego i wykonywanego w całości poprzez sieć komputerową;
- 30. Rozwiązanie ma umożliwiające wdrożenie nowego obrazu poprzez zdalną instalację;
- 31. Graficzne środowisko instalacji i konfiguracji;
- 32. Transakcyjny system plików pozwalający na stosowanie przydziałów (ang. quota) na dysku dla użytkowników oraz zapewniający większą niezawodność i pozwalający tworzyć kopie zapasowe;
- 33. Zarządzanie kontami użytkowników sieci oraz urządzeniami sieciowymi tj. drukarki, modemy, woluminy dyskowe, usługi katalogowe
- 34. Udostępnianie modemu;
- 35. Oprogramowanie dla tworzenia kopii zapasowych (Backup); automatyczne wykonywanie kopii plików z możliwością automatycznego przywrócenia wersji wcześniejszej;
- 36. Możliwość przywracania plików systemowych;
- 37. System operacyjny musi posiadać funkcjonalność pozwalającą na identyfikację sieci komputerowych, do których jest podłączony, zapamiętywanie ustawień i przypisywanie do min. 3 kategorii bezpieczeństwa (z predefiniowanymi odpowiednio do kategorii ustawieniami zapory sieciowej, udostępniania plików itp.)
- 38. Możliwość blokowania lub dopuszczania dowolnych urządzeń peryferyjnych za pomocą polityk grupowych (np. przy użyciu numerów identyfikacyjnych sprzętu).
- 39. Licencja na najnowszy system operacyjny, na dzień publikacji.

Ważna uwaga: Zamawiający nie dopuszcza stosowania emulatorów ani środowisk wirtualnych do uruchomienia wymienionego wcześniej oprogramowania.

Zamawiający jednocześnie wymaga umożliwienia:

- Łączenia z sieciami firmowymi przy użyciu funkcji przyłączania do domeny.

## **Dodatkowe oprogramowanie: biurowe Microsoft Office Home and Business 2019 wersja PL lub równoważne spełniające poniższe wymagania:**

Licencja oprogramowania na nośniku CD/DVD lub udostępnienie oprogramowania drogą elektroniczną poprzez dostęp do strony internetowej zawierającej dane oprogramowanie oraz dokument potwierdzający prawo do korzystania z programu.

Licencja – bez ograniczeń czasowych.

Pakiet oprogramowania musi spełniać następujące wymagania poprzez wbudowane mechanizmy, bez użycia dodatkowych aplikacji:

1. Wymagania odnośnie interfejsu użytkownika:

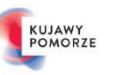

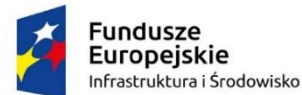

E. FILHARMONIA<br>POMORSKA

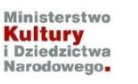

Unia Europejska Europejski Fundusz<br>Rozwoju Regionalnego

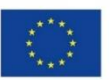

- a. Pełna polska wersja językowa interfejsu użytkownika z możliwością przełączania wersji językowej interfejsu na język angielski.
- b. Prostota i intuicyjność obsługi, pozwalająca na pracę osobom nieposiadającym umiejętności technicznych.
- c. Możliwość zintegrowania uwierzytelniania użytkowników z usługą katalogową (Active Directory lub funkcjonalnie równoważną) – użytkownik raz zalogowany z poziomu systemu operacyjnego stacji roboczej ma być automatycznie rozpoznawany we wszystkich modułach oferowanego rozwiązania bez potrzeby oddzielnego monitowania go o ponowne uwierzytelnienie się.

2. Oprogramowanie musi umożliwiać tworzenie i edycję dokumentów elektronicznych w ustalonym formacie, który spełnia następujące warunki:

- a. Posiada kompletny i publicznie dostępny opis formatu,
- b. Ma zdefiniowany układ informacji w postaci XML zgodnie z Tabelą B1 załącznika 2 Rozporządzenia w sprawie minimalnych wymagań dla systemów teleinformatycznych (Dz.U.05.212.1766),
- c. Umożliwia wykorzystanie schematów XML,
- d. Wspiera w swojej specyfikacji podpis elektroniczny zgodnie z Tabelą A.1.1 Załącznika 2 Rozporządzenia w sprawie minimalnych wymagań dla systemów teleinformatycznych (Dz. U. 05. 212. 1766).

3. Oprogramowanie musi umożliwiać dostosowanie dokumentów i szablonów do potrzeb instytucji oraz udostępniać narzędzia umożliwiające dystrybucję odpowiednich szablonów do właściwych odbiorców.

4. W skład oprogramowania muszą wchodzić narzędzia programistyczne umożliwiające automatyzację pracy i wymianę danych pomiędzy dokumentami i aplikacjami (język makropoleceń, język skryptowy).

5. Do aplikacji musi być dostępna pełna dokumentacja w języku polskim.

- 6. Pakiet zintegrowanych aplikacji biurowych musi zawierać:
- a. Edytor tekstów;
- b. Arkusz kalkulacyjny:
- c. Narzędzie do przygotowywania i prowadzenia prezentacji;
- d. Narzędzie do tworzenia i wypełniania formularzy elektronicznych;
- e. Narzędzie do tworzenia drukowanych materiałów informacyjnych;
- f. Narzędzie do zarządzania informacją prywatną (pocztą elektroniczną, kalendarzem, kontaktami i zadaniami);
- g. Narzędzie do tworzenia notatek przy pomocy klawiatury lub notatek odręcznych na ekranie urządzenia typu tablet PC z mechanizmem OCR.
- 7. Edytor tekstów musi umożliwiać:

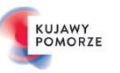

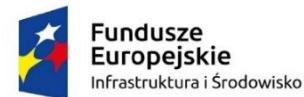

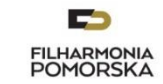

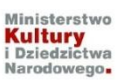

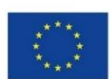

- a. Edycję i formatowanie tekstu w języku polskim wraz z obsługą języka polskiego w zakresie sprawdzania pisowni i poprawności gramatycznej oraz funkcjonalnością słownika wyrazów bliskoznacznych i autokorekty.
- b. Wstawianie oraz formatowanie tabel.
- c. Wstawianie oraz formatowanie obiektów graficznych.
- d. Wstawianie wykresów i tabel z arkusza kalkulacyjnego (wliczając tabele przestawne).
- e. Automatyczne numerowanie rozdziałów, punktów, akapitów, tabel i rysunków.
- f. Automatyczne tworzenie spisów treści.
- g. Formatowanie nagłówków i stopek stron.
- h. Sprawdzanie pisowni w języku polskim.
- i. Śledzenie zmian wprowadzonych przez użytkowników.
- j. Nagrywanie, tworzenie i edycję makr automatyzujących wykonywanie czynności.
- k. Określenie układu strony (pionowa/pozioma).
- l. Wydruk dokumentów.
- m. Wykonywanie korespondencji seryjnej bazując na danych adresowych pochodzących z arkusza kalkulacyjnego i z narzędzia do zarządzania informacją prywatną.
- n. Pracę na dokumentach utworzonych przy pomocy Microsoft Word 2003, Microsoft Word 2007 i Microsoft Word 2010 lub Microsoft Word 2013 z zapewnieniem bezproblemowej konwersji wszystkich elementów i atrybutów dokumentu.
- o. Zabezpieczenie dokumentów hasłem przed odczytem oraz przed wprowadzaniem modyfikacji.
- p. Wymagana jest dostępność do oferowanego edytora tekstu bezpłatnych narzędzi umożliwiających wykorzystanie go, jako środowiska udostępniającego formularze bazujące na schematach XML z Centralnego Repozytorium Wzorów Dokumentów Elektronicznych, które po wypełnieniu umożliwiają zapisanie pliku XML w zgodzie z obowiązującym prawem.
- q. Wymagana jest dostępność do oferowanego edytora tekstu bezpłatnych narzędzi (kontrolki) umożliwiających podpisanie podpisem elektronicznym pliku z zapisanym dokumentem przy pomocy certyfikatu kwalifikowanego zgodnie z wymaganiami obowiązującego w Polsce prawa.
- r. Wymagana jest dostępność do oferowanego edytora tekstu bezpłatnych narzędzi umożliwiających wykorzystanie go, jako środowiska udostępniającego formularze i pozwalające zapisać plik wynikowy w zgodzie z Rozporządzeniem o Aktach Normatywnych i Prawnych.
- 8. Arkusz kalkulacyjny musi umożliwiać:
- a. Tworzenie raportów tabelarycznych.

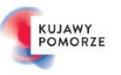

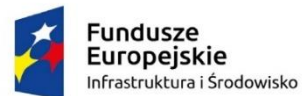

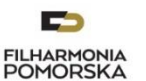

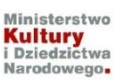

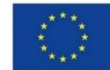

- b. Tworzenie wykresów liniowych (wraz linią trendu), słupkowych, kołowych.
- c. Tworzenie arkuszy kalkulacyjnych zawierających teksty, dane liczbowe oraz formuły przeprowadzające operacje matematyczne, logiczne, tekstowe, statystyczne oraz operacje na danych finansowych i na miarach czasu.
- d. Tworzenie raportów z zewnętrznych źródeł danych (inne arkusze kalkulacyjne, bazy danych zgodne z ODBC, pliki tekstowe, pliki XML, webservice).
- e. Obsługę kostek OLAP oraz tworzenie i edycję kwerend bazodanowych i webowych. Narzędzia wspomagające analizę statystyczną i finansową, analizę wariantową i rozwiązywanie problemów optymalizacyjnych.
- f. Tworzenie raportów tabeli przestawnych umożliwiających dynamiczną zmianę wymiarów oraz wykresów bazujących na danych z tabeli przestawnych.
- g. Wyszukiwanie i zamianę danych.
- h. Wykonywanie analiz danych przy użyciu formatowania warunkowego.
- i. Nazywanie komórek arkusza i odwoływanie się w formułach po takiej nazwie.
- j. Nagrywanie, tworzenie i edycję makr automatyzujących wykonywanie czynności.
- k. Formatowanie czasu, daty i wartości finansowych z polskim formatem.
- l. Zapis wielu arkuszy kalkulacyjnych w jednym pliku.
- m. Zachowanie pełnej zgodności z formatami plików utworzonych za pomocą oprogramowania Microsoft Excel 2003, Microsoft Excel 2007 oraz Microsoft Excel 2010 i 2013, z uwzględnieniem poprawnej realizacji użytych w nich funkcji specjalnych i makropoleceń.
- n. Zabezpieczenie dokumentów hasłem przed odczytem oraz przed wprowadzaniem modyfikacji.
- 9. Narzędzie do przygotowywania i prowadzenia prezentacji musi umożliwiać:
- a. Przygotowywanie prezentacji multimedialnych, które będą prezentowane przy użyciu projektora multimedialnego.
- b. Drukowanie w formacie umożliwiającym robienie notatek.
- c. Zapisanie w formie prezentacji tylko do odczytu.
- d. Nagrywanie narracji i dołączanie jej do prezentacji.
- e. Opatrywanie slajdów notatkami dla prezentera.
- f. Umieszczanie i formatowanie tekstów, obiektów graficznych, tabel, nagrań dźwiękowych i wideo.
- g. Umieszczanie tabel i wykresów pochodzących z arkusza kalkulacyjnego.

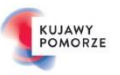

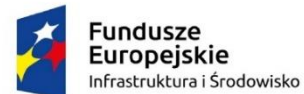

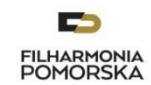

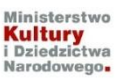

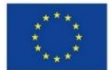

- h. Odświeżenie wykresu znajdującego się w prezentacji po zmianie danych w źródłowym arkuszu kalkulacyjnym.
- i. Możliwość tworzenia animacji obiektów i całych slajdów.
- j. Prowadzenie prezentacji w trybie prezentera, gdzie slajdy są widoczne na jednym monitorze lub projektorze, a na drugim widoczne są slajdy i notatki prezentera.
- k. Pełna zgodność z formatami plików utworzonych za pomocą oprogramowania Microsoft PowerPoint 2003, Microsoft PowerPoint 2007 oraz Microsoft PowerPoint 2010 i 2013.
- 10. Narzędzie do tworzenia i wypełniania formularzy elektronicznych musi umożliwiać:
- a. Przygotowanie formularza elektronicznego i zapisanie go w pliku w formacie XML bez konieczności programowania.
- b. Umieszczenie w formularzu elektronicznym pól tekstowych, wyboru, daty, list rozwijanych, tabel zawierających powtarzające się zestawy pól do wypełnienia oraz przycisków.
- c. Utworzenie w obrębie jednego formularza z jednym zestawem danych kilku widoków z różnym zestawem elementów, dostępnych dla różnych użytkowników.
- d. Pobieranie danych do formularza elektronicznego z plików XML lub z lokalnej bazy danych wchodzącej w skład pakietu narzędzi biurowych.
- e. Możliwość pobierania danych z platformy do pracy grupowej.
- f. Przesłanie danych przy użyciu usługi Web (tzw. web service).
- g. Wypełnianie formularza elektronicznego i zapisywanie powstałego w ten sposób dokumentu w pliku w formacie XML.
- h. Podpis elektroniczny formularza elektronicznego i dokumentu powstałego z jego wypełnienia.
- 11. Narzędzie do tworzenia drukowanych materiałów informacyjnych musi umożliwiać:
- a. Tworzenie i edycję drukowanych materiałów informacyjnych.
- b. Tworzenie materiałów przy użyciu dostępnych z narzędziem szablonów: broszur, biuletynów, katalogów.
- c. Edycję poszczególnych stron materiałów.
- d. Podział treści na kolumny.
- e. Umieszczanie elementów graficznych.
- f. Wykorzystanie mechanizmu korespondencji seryjnej
- g. Płynne przesuwanie elementów po całej stronie publikacji.
- h. Eksport publikacji do formatu PDF oraz TIFF.

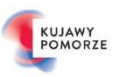

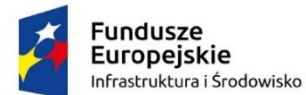

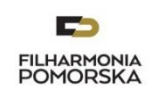

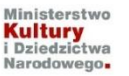

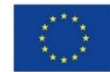

i. Wydruk publikacii.

j. Możliwość przygotowywania materiałów do wydruku w standardzie CMYK.

12. Narzędzie do zarządzania informacją prywatną (pocztą elektroniczną, kalendarzem, kontaktami i zadaniami) musi umożliwiać:

- a. Pobieranie i wysyłanie poczty elektronicznej z serwera pocztowego.
- b. Filtrowanie niechcianej poczty elektronicznej (SPAM) oraz określanie listy zablokowanych i bezpiecznych nadawców.
- c. Tworzenie katalogów, pozwalających katalogować pocztę elektroniczną.
- d. Automatyczne grupowanie poczty o tym samym tytule.
- e. Tworzenie reguł przenoszących automatycznie nową pocztę elektroniczną do określonych katalogów bazując na słowach zawartych w tytule, adresie nadawcy i odbiorcy.
- f. Oflagowanie poczty elektronicznej z określeniem terminu przypomnienia.
- g. Zarządzanie kalendarzem.
- h. Udostępnianie kalendarza innym użytkownikom.
- i. Przeglądanie kalendarza innych użytkowników.
- j. Zapraszanie uczestników na spotkanie, co po ich akceptacji powoduje automatyczne wprowadzenie spotkania w ich kalendarzach.
- k. Zarządzanie listą zadań.
- l. Zlecanie zadań innym użytkownikom.
- m. Zarządzanie listą kontaktów.
- n. Udostępnianie listy kontaktów innym użytkownikom.
- o. Przeglądanie listy kontaktów innych użytkowników.
- p. Możliwość przesyłania kontaktów innym użytkowników.
	- Dodatkowe w pełni funkcionalne oraz nieodpłatne licencyinie oprogramowanie producenta sprzetu pozwalające na:

W pełni automatyczną instalację sterowników urządzeń opartą o automatyczną detekcję posiadanego sprzętu

Możliwość zarządzania sprzętem IT oraz inwentaryzację posiadanego sprzętu wraz z zainstalowanymi podzespołami czy oprogramowaniem

Zamawiający wymaga:

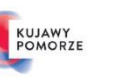

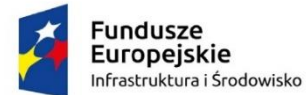

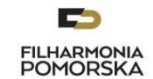

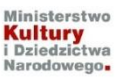

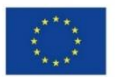

• System operacyjny i oprogramowanie dodatkowe powinny być zainstalowane na dysku twardym i gotowe do użytkowania.

#### Zamawiający wymaga:

- System operacyjny i oprogramowanie dodatkowe powinny być zainstalowane na dysku twardym i gotowe do użytkowania.
- W zestawie z laptopem: zasilacz z kablem zasilającym, stacja dokująca.

Dla wszystkich kupowanych powyżej stacji roboczych planuje się oprogramowanie :

 **Pinnacle Studio 20 Ultimate – oprogramowanie do obróbki wideo lub równoważne spełniające poniższe wymagania:**

#### **KREATYWNE NARZĘDZIA**

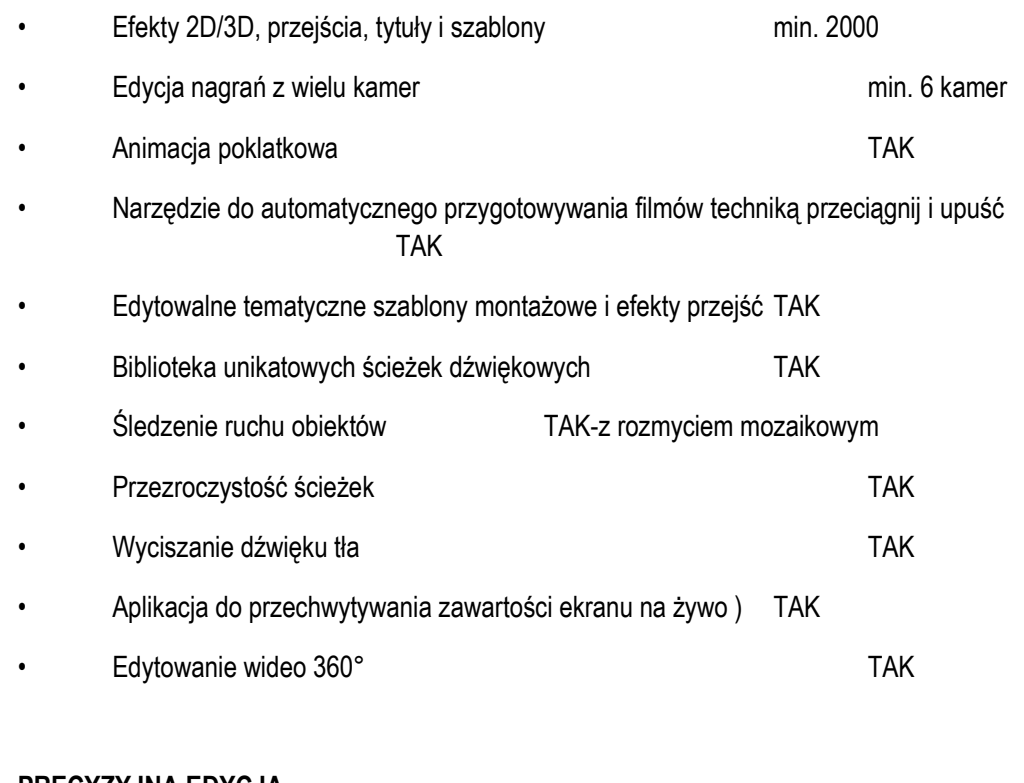

#### **PRECYZYJNA EDYCJA**

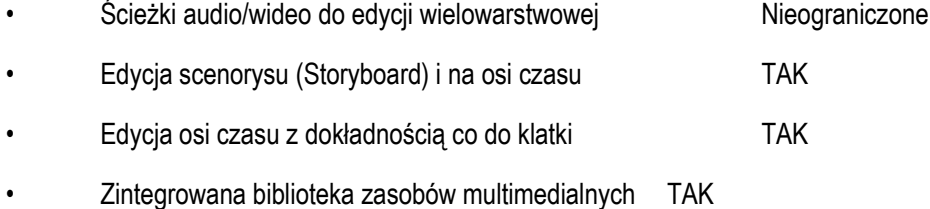

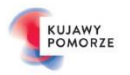

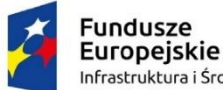

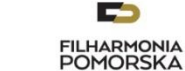

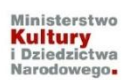

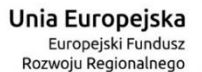

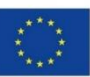

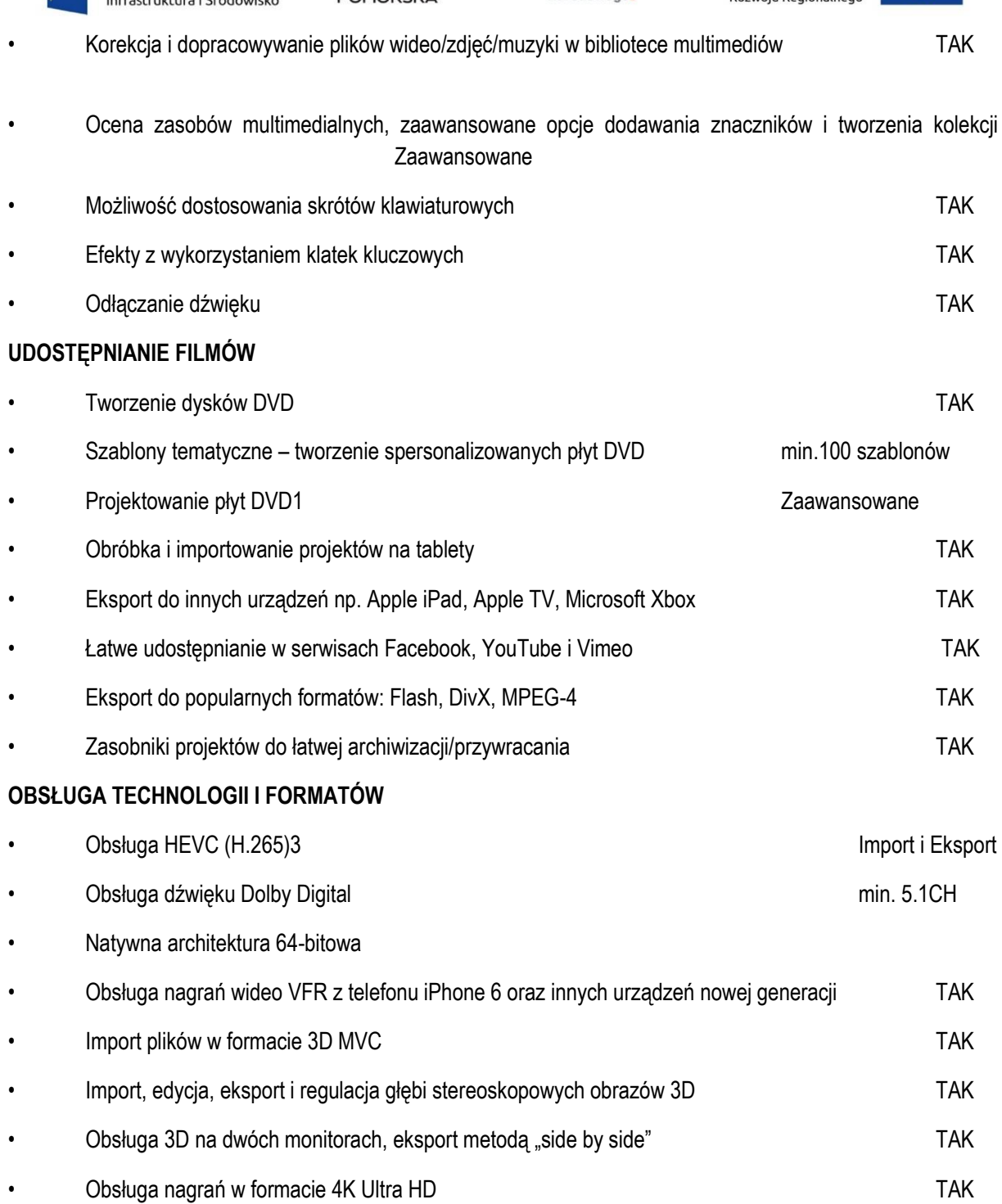

- **CorelDRAW Graphics Suite 2018 (licencja dożywotnia, na czas nieokreślony) - umożliwia tworzenie i edytowanie rysunków lub oprogramowanie równoważne spełniające poniższe wymagania:**
- oprogramowanie musi umożliwiać projektowanie grafiki, edycję zdjęć i tworzenie witryn internetowych
- możliwość pracy na kilku monitorach
- w pełni konfigurowalny interfejs, umożliwiający dostosowywanie obszaru projektowania do potrzeb użytkownika
- praca z wieloma dokumentami w widoku kart

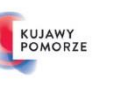

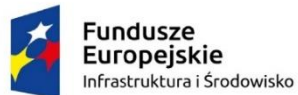

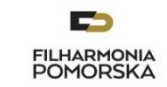

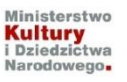

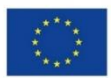

- możliwość przeciągania dokumentu poza okno aplikacji, aby go oddokować podczas pracy z wieloma dokumentami
- pełne wykorzystanie możliwości pióra, tabletu lub innego urządzenia czułego na nacisk i nachylenie rysika obsługującego interfejs RTS
- obsługa funkcji dotykowych
- możliwość kopiowania i wycinania segmentów krzywych, a następnie wklejania je jako obiekty
- tworzenie i zapisywanie wypełnień mapą bitową lub deseniem wektorowym na podstawie obiektów zaznaczonych na obszarze roboczym
- usuwanie postrzępionych krawędzi i zmniejszanie liczby węzłów w obiektach złożonych z krzywych
- Tryb rysowania symetrycznego
- precyzyjne określanie rozmiaru obiektu i jego położenia na stronie w oknie dokowanym współrzędnych obiektu
- wyświetlanie filtrowanie i wyszukiwanie czcionek
- korzystanie z listy czcionek
- włączanie i wyłączanie przyciągania
- korygowanie zniekształcenia perspektywy na zdjęciach zawierających linie proste i płaskie powierzchnie
- wyostrzanie zdjęć poprzez zwiększenie kontrastu sąsiednich pikseli przy zachowaniu szczegółów takich elementów jak krawędzie i duże struktury
- tworzenie kodów QR z tekstem, obrazkami i kolorami
- możliwość nałożenia maski na grupę obiektów bez modyfikowania poszczególnych obiektów,
- przekształcanie map bitowych w edytowalną grafikę wektorową
- importowanie i dostosowywanie plików RAW bezpośrednio z aparatu cyfrowego
- kompatybilność z produktami Adobe np. Photoshop, Ilustrator oraz Microsoft np. Publisher, Word
- polska wersia językowa
- licencja bezterminowa bez konieczności okresowego odnawiania.

Wymagania, o których mowa w muszą zostać spełnione poprzez wbudowane mechanizmy, bez użycia dodatkowych aplikacji.

Zamawiający wymaga dostarczenia przedmiotu zamówienia do wskazanego miejsca w siedzibie Filharmonii Pomorskiej.

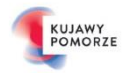

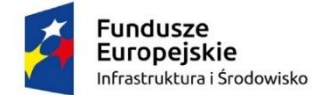

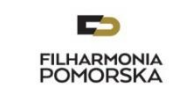

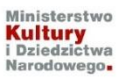

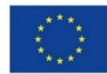

## **Zadanie nr 2**

Przedmiotem zamówienia jest sprzedaż na rzecz Zamawiającego, dostarczenie na koszt i ryzyko Wykonawczy do siedziby Zamawiającego oraz podłączenie do istniejącej instalacji fabrycznie nowego oświetlenia efektowego sali koncertowej, sali kameralnej oraz foyer Filharmonii Pomorskiej.

## **SZCZEGÓŁOWY OPIS TECHNICZNY OŚWIETLENIA EFEKTOWEGO SALI KONCERTOWEJ, SALI KAMERALNEJ ORAZ FOYER:**

#### **Oświetlenie efektowe sali koncertowej**

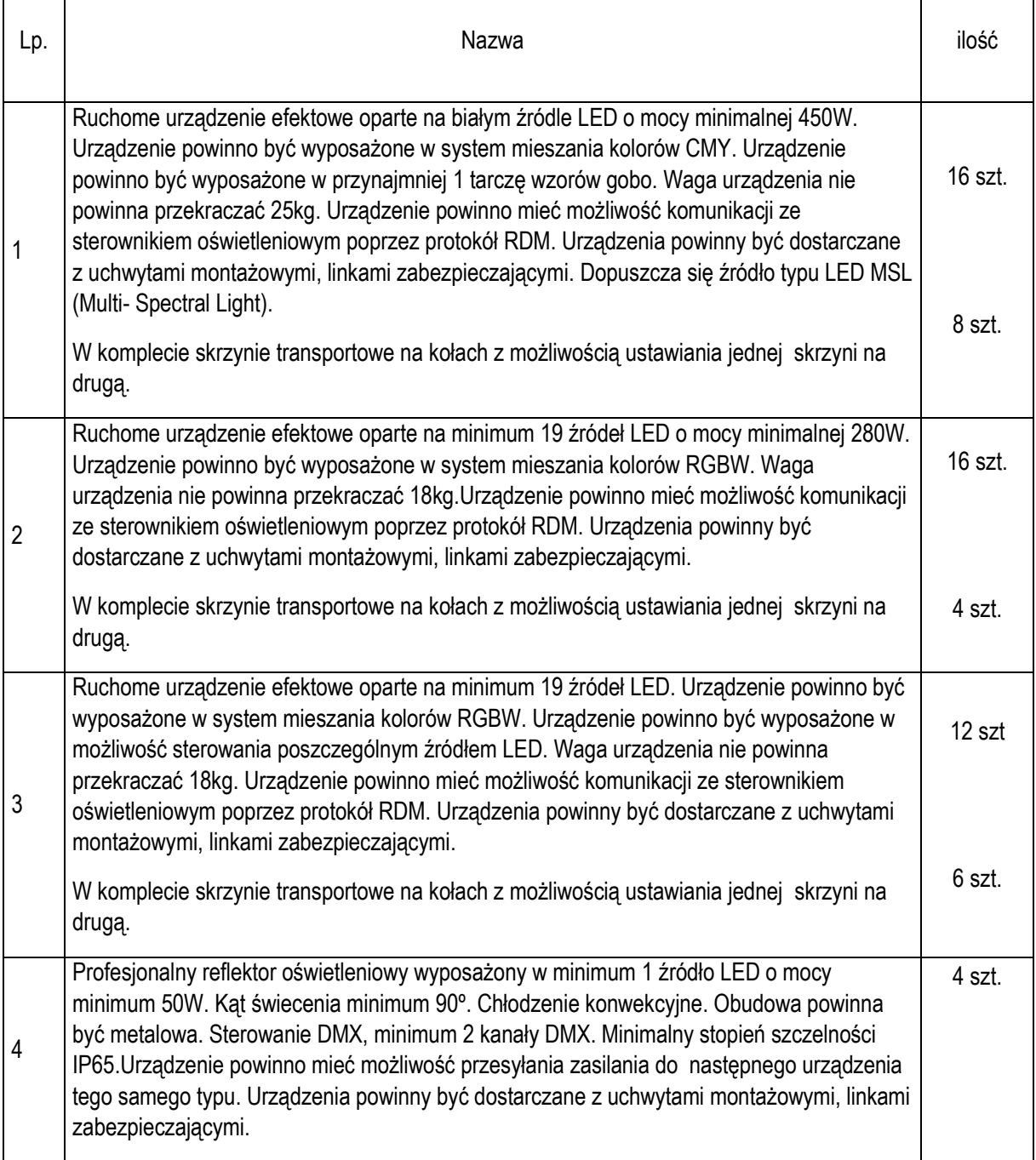

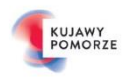

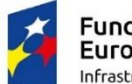

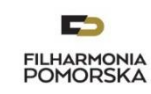

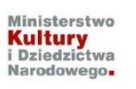

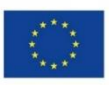

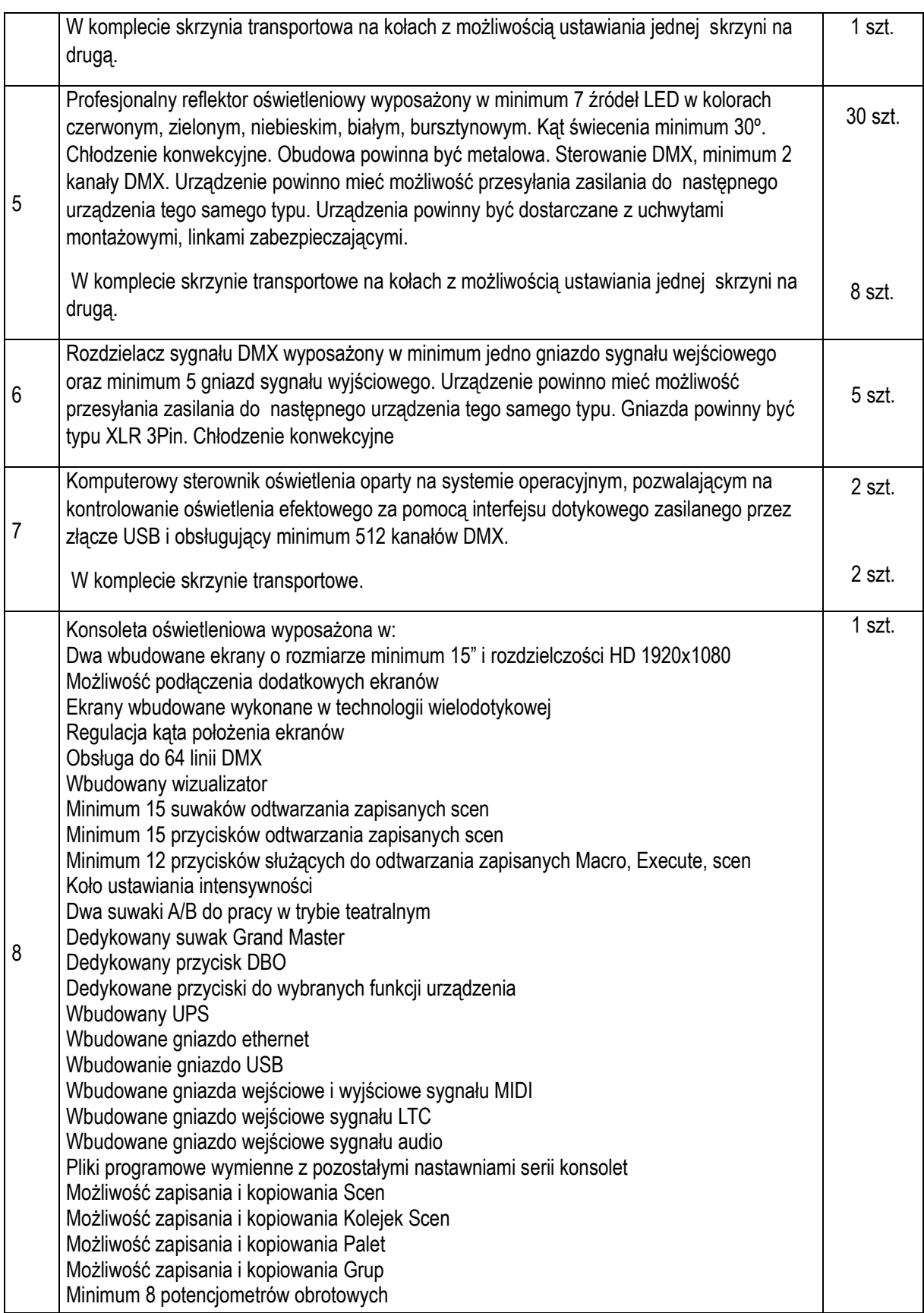

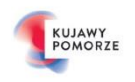

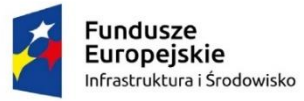

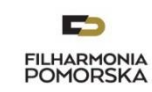

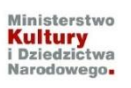

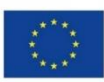

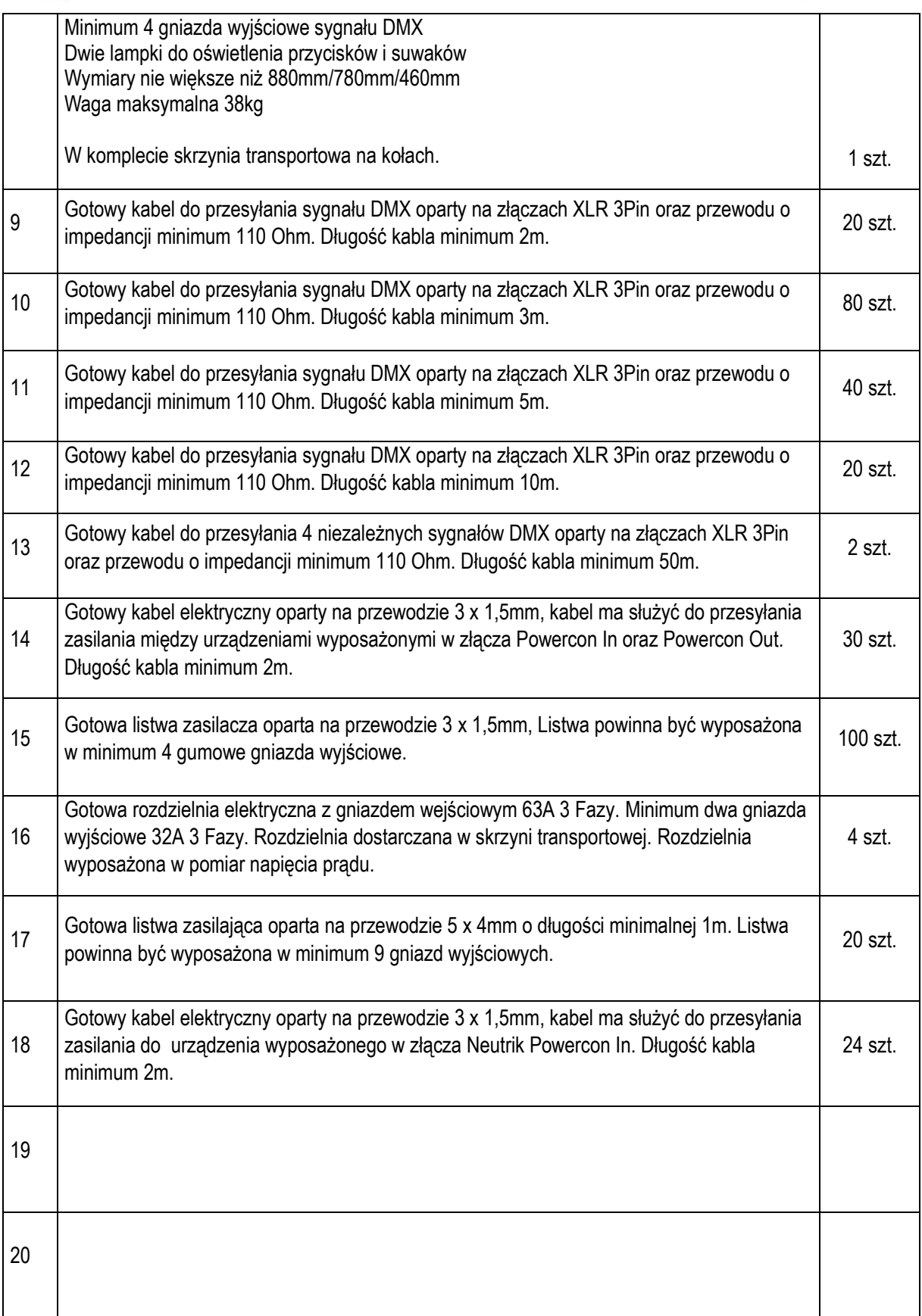

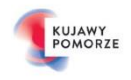

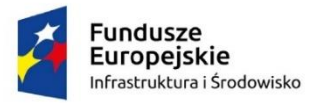

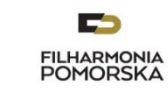

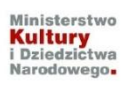

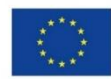

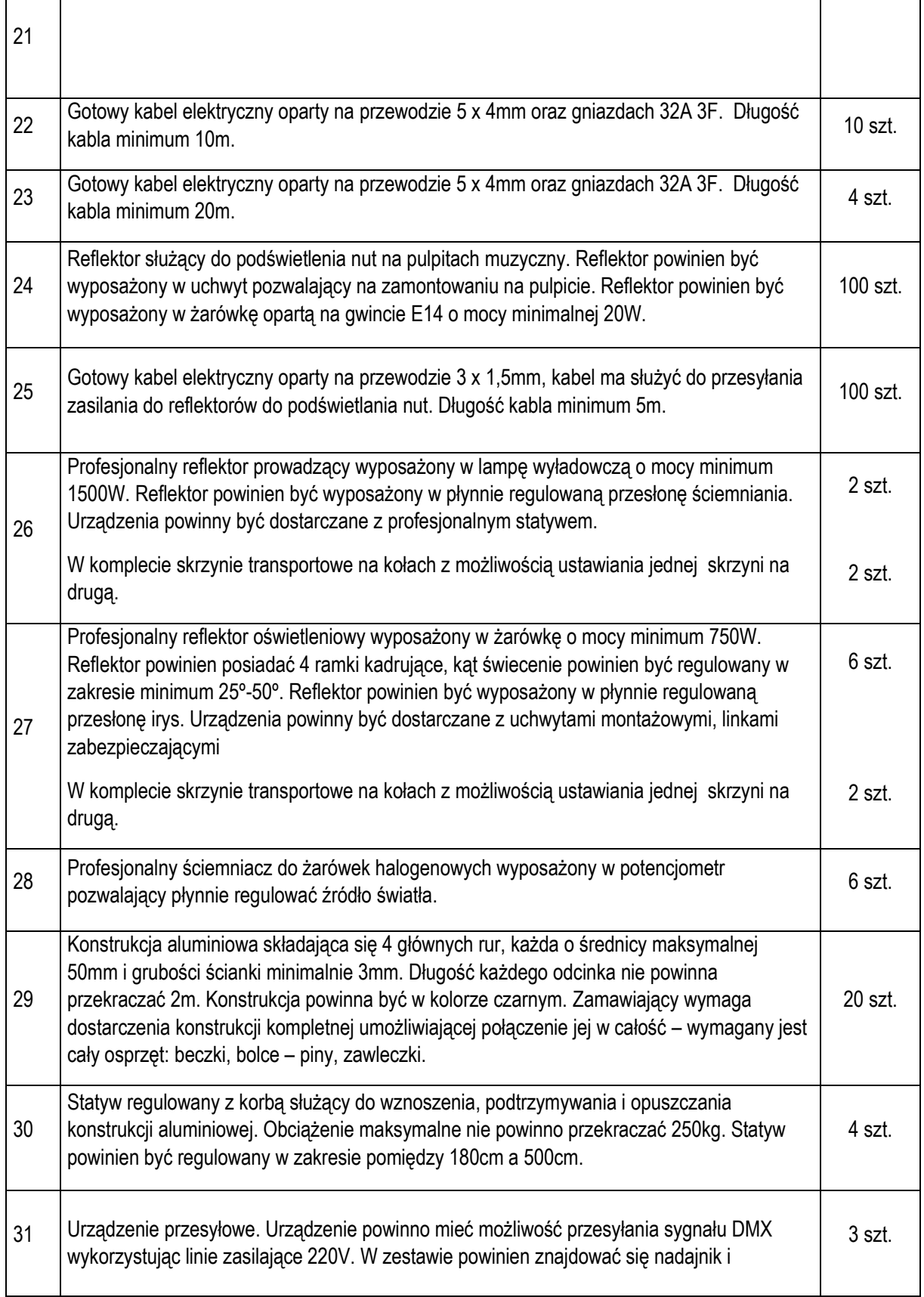

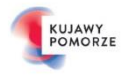

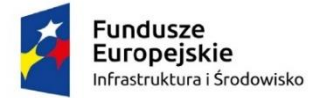

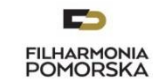

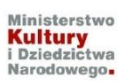

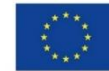

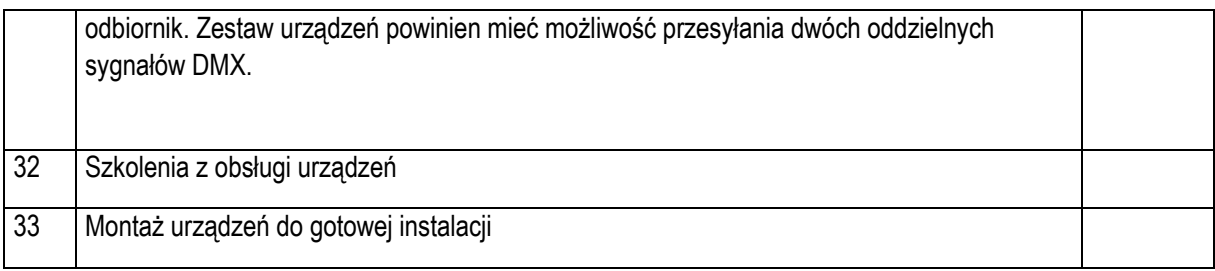

## **Oświetlenie efektowe sali kameralnej**

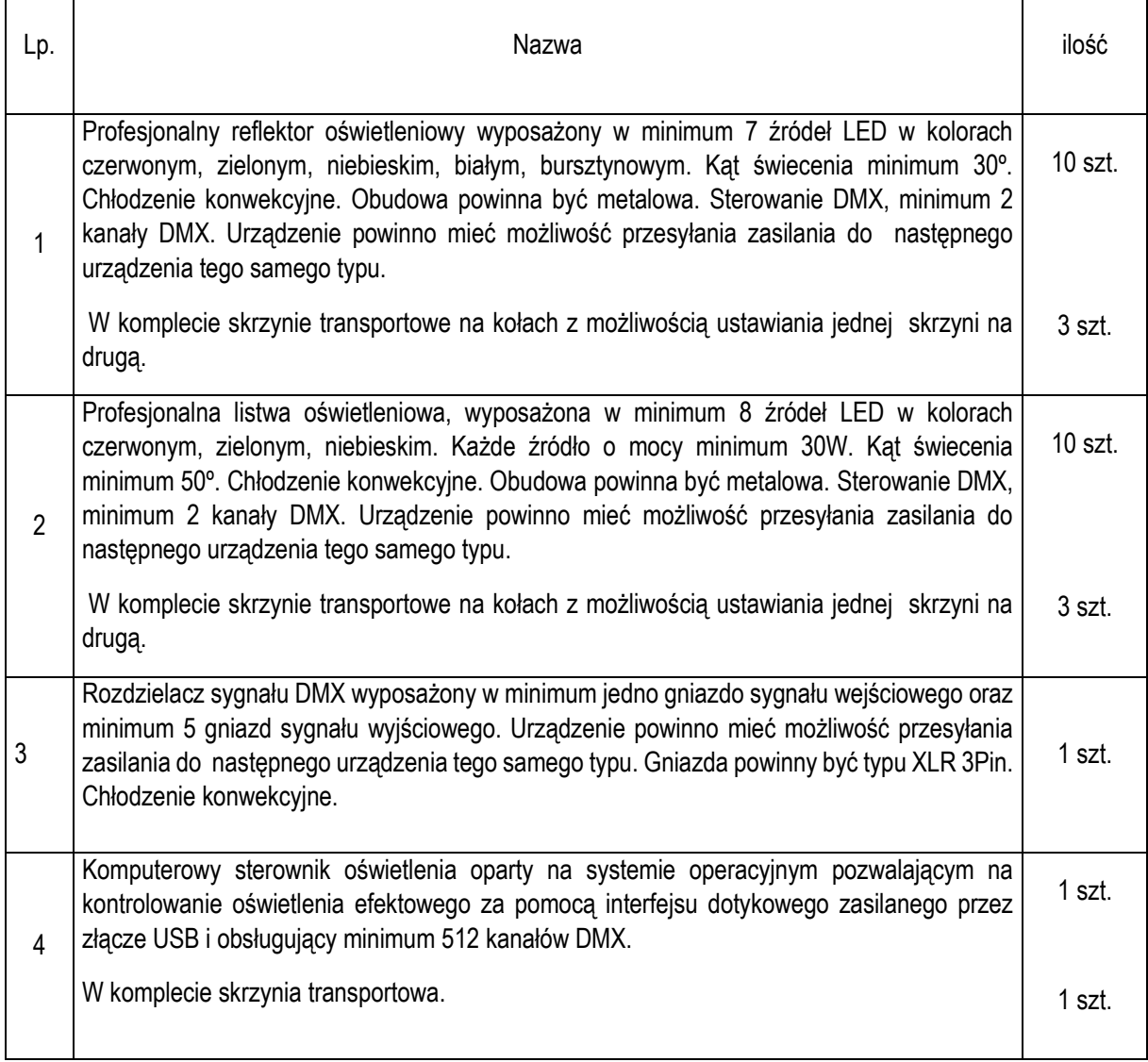

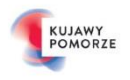

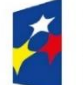

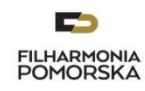

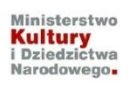

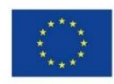

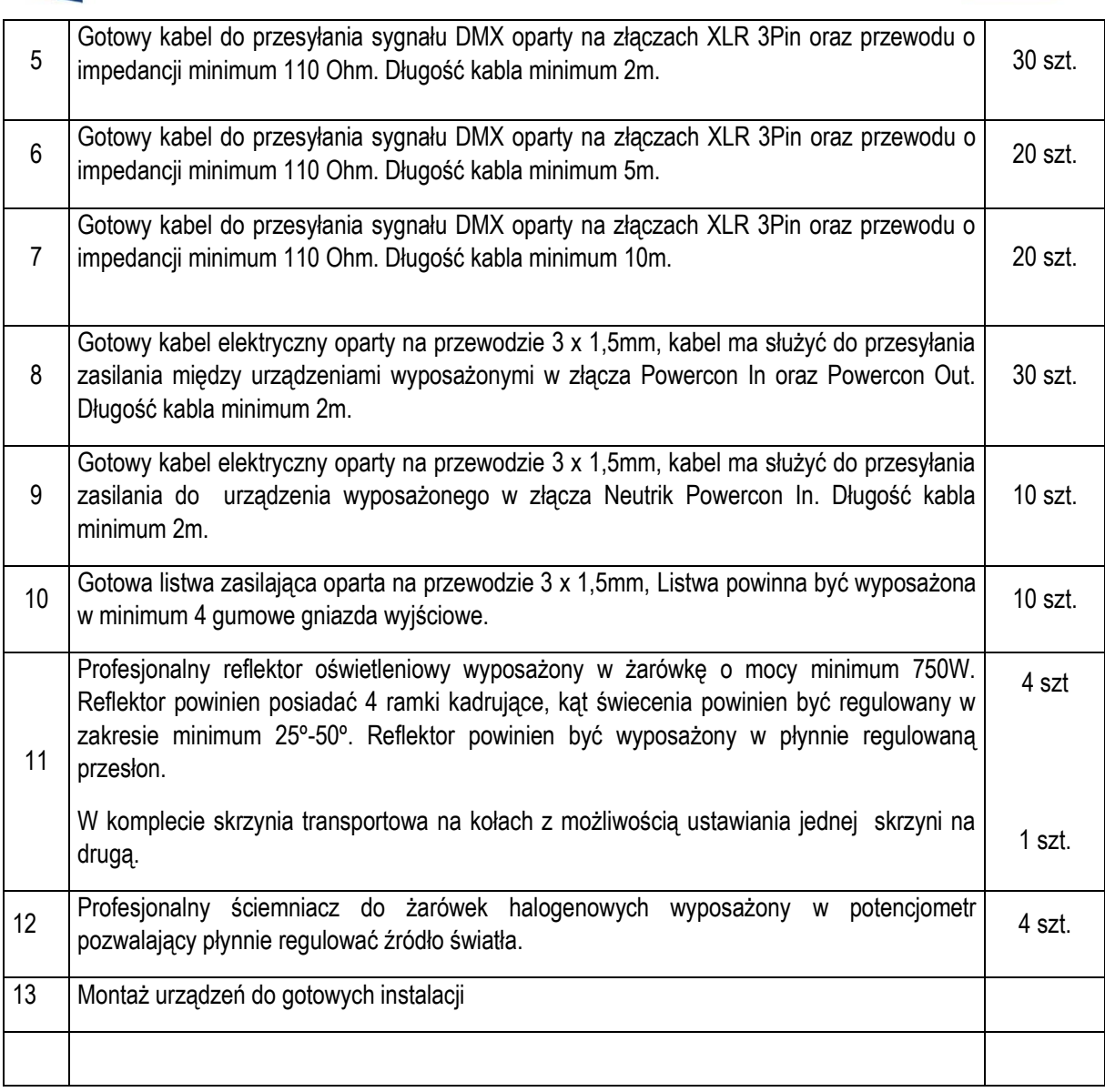

## **Oświetlenie efektowe foyer**

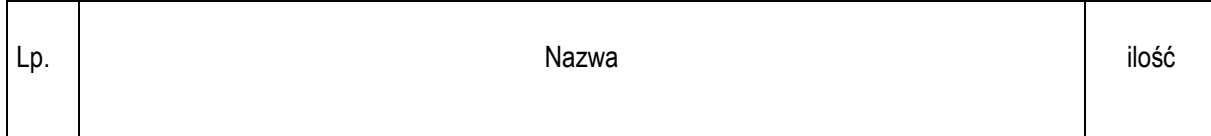

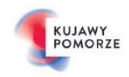

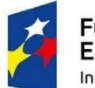

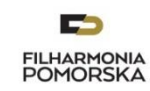

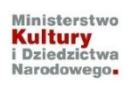

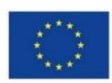

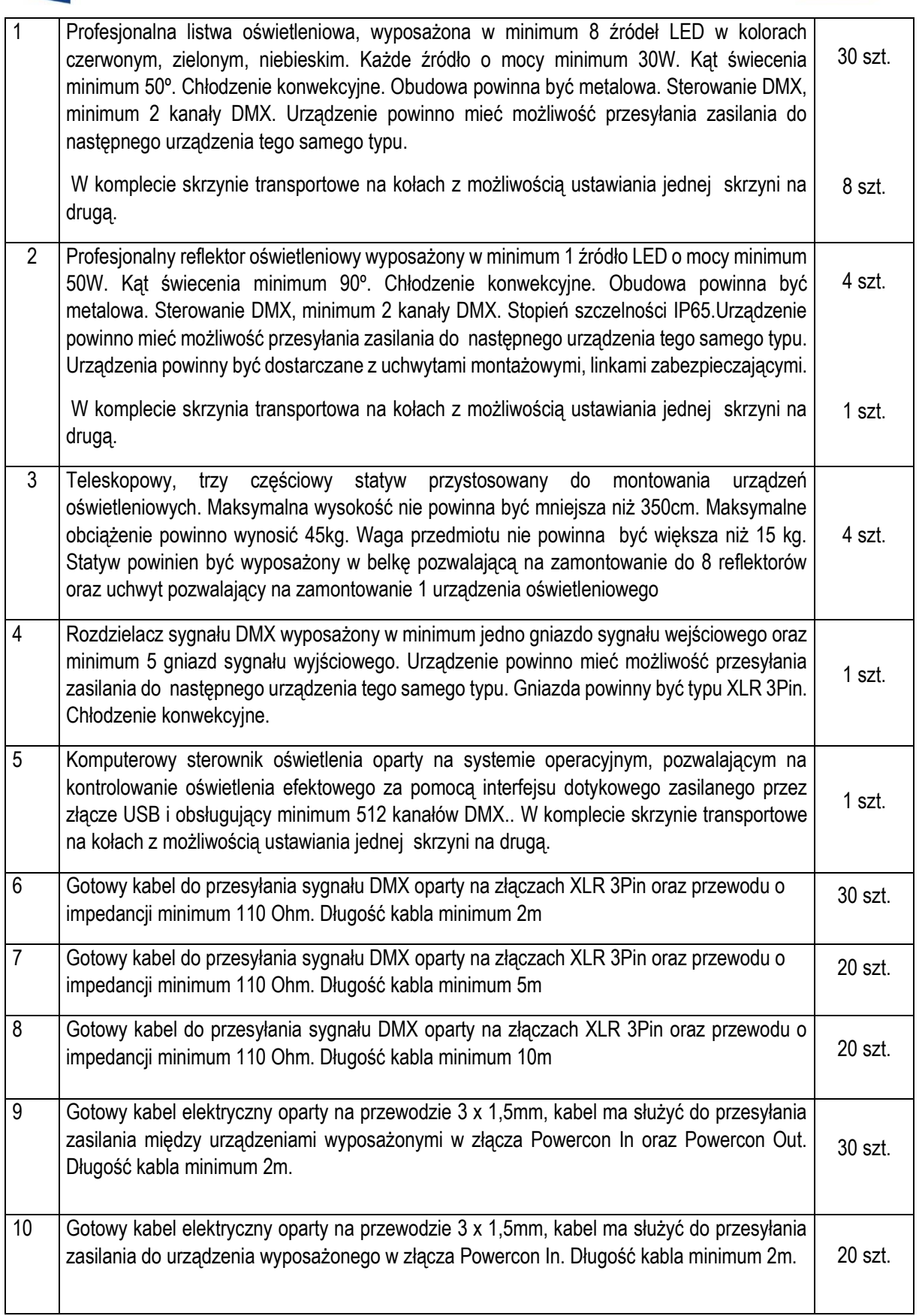

![](_page_35_Picture_7.jpeg)

![](_page_36_Picture_0.jpeg)

![](_page_36_Picture_1.jpeg)

![](_page_36_Picture_2.jpeg)

![](_page_36_Picture_4.jpeg)

![](_page_36_Picture_39.jpeg)

![](_page_36_Picture_6.jpeg)